#### **ФЕДЕРАЛЬНОЕ АГЕНТСТВО**

**ПО ТЕХНИЧЕСКОМУ РЕГУЛИРОВАНИЮ И МЕТРОЛОГИИ**

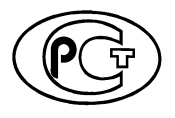

**НАЦИОНАЛЬНЫЙ СТАНДАРТ РОССИЙСКОЙ ФЕДЕРАЦИИ**

**ГОСТР 56449— 2015**

#### **МЕСТОРОЖДЕНИЯ ГАЗОВЫЕ, ГАЗОКОНДЕНСАТНЫЕ, НЕФТЕГАЗОВЫЕ И НЕФТЕГАЗОКОНДЕНСАТНЫЕ**

**Программное обеспечение для гидродинамического моделирования месторождений. Основные функциональные и технические требования**

**Издание официальное**

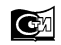

**Москва Стандартинформ 2018**

#### **Предисловие**

1 РАЗРАБОТАН Открытым акционерным обществом «Газпром» (ОАО «Газпром») и Обществом с ограниченной ответственностью «Газпром георесурс» (ООО «Газпром георесурс»)

2 ВНЕСЕН Техническим комитетом по стандартизации ТК 23 «Нефтяная и газовая промышленность»

3 УТВЕРЖДЕН И ВВЕДЕН В ДЕЙСТВИЕ Приказом Федерального агентства по техническому регулированию и метрологии от 15 июня 2015 г. № 670-ст

- 4 ВВЕДЕН ВПЕРВЫЕ
- 5 ПЕРЕИЗДАНИЕ. Декабрь 2018 г.

*Правила применения настоящего стандарта установлены в статье 26 Федерального закона от 29 июня 2015 г. № 162-ФЗ «О стандартизации в Российской Федерации». Информация об изменениях к настоящему стандарту публикуется в ежегодном (по состоянию на 1 января текущего года) информационном указателе «Национальные стандарты», а официальный текст изменений и поправок* — *в ежемесячном информационном указателе «Национальные стандарты». В случае пересмотра (замены) или отмены настоящего стандарта соответствующее уведомление будет опубликовано в ближайшем выпуске ежемесячного информационного указателя «Национальные стандарты». Соответствующая информация, уведомление и тексты размещаются также в информационной системе общего пользования* — *на официальном сайте Федерального агентства по техническому регулированию и метрологии в сети Интернет ([www.gost.ru\)](https://mosexp.ru#)*

© Стандартинформ, оформление, 2016, 2018

Настоящий стандарт не может быть полностью или частично воспроизведен, тиражирован и распространен в качестве официального издания без разрешения Федерального агентства по техническому регулированию и метрологии

 $\mathbf{H}$ 

#### **Содержание**

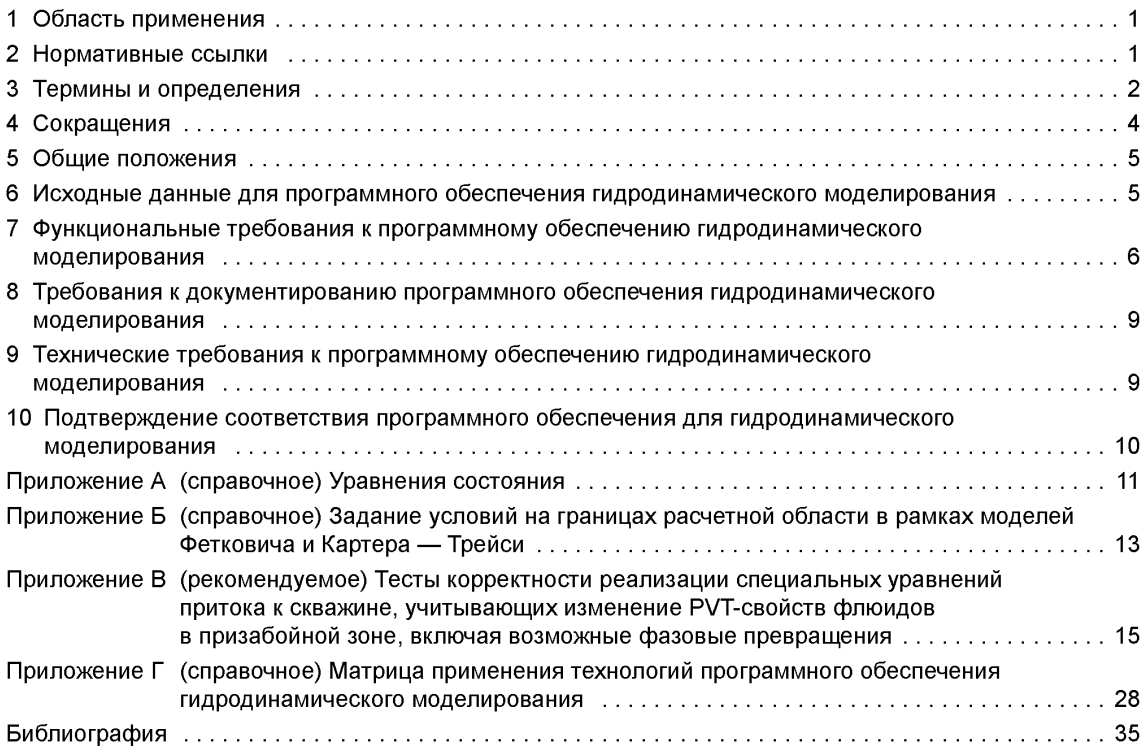

#### **НАЦИОНАЛЬНЫЙ СТАНДАРТ РОССИЙСКОЙ ФЕДЕРАЦИИ**

#### **МЕСТОРОЖДЕНИЯ ГАЗОВЫЕ, ГАЗОКОНДЕНСАТНЫЕ, НЕФТЕГАЗОВЫЕ И НЕФТЕГАЗОКОНДЕНСАТНЫЕ**

#### **Программное обеспечение для гидродинамического моделирования месторождений. Основные функциональные и технические требования**

Gas, gas condensate, oil, gas and condensate deposits. Software for flow simulation of hydrocarbon fields. Main functional and technical requirements

**Дата введения — 2016—05—01**

#### **1 Область применения**

1.1 Настоящий стандарт устанавливает требования к программному обеспечению для гидродинамического моделирования газовых, газоконденсатных, нефтегазовых и нефтегазоконденсатных месторождений.

1.2 Положениями настоящего стандарта руководствуются субъекты хозяйственной деятельности:

- использующие программное обеспечение для гидродинамического моделирования газовых, газоконденсатных, нефтегазовых и нефтегазоконденсатных месторождений;

- разрабатывающие программное обеспечение для гидродинамического моделирования газовых, газоконденсатных, нефтегазовых и нефтегазоконденсатных месторождений.

#### **2 Нормативные ссылки**

В настоящем стандарте использованы нормативные ссылки на следующие стандарты:

ГОСТ 8.417 Государственная система обеспечения единства измерений. Единицы величин

ГОСТ 19.105 Единая система программной документации. Общие требования к программным документам

ГОСТ 19.601 Единая система программной документации. Общие правила дублирования, учета и хранения

ГОСТ 19.603 Единая система программной документации. Общие правила внесения изменений ГОСТ 2939 Газы. Условия для определения объема

ГОСТ 28195 Оценка качества программных средств. Общие положения

ГОСТ Р 8.645 Государственная система обеспечения единства измерений. Метрологическое обеспечение работ по геологическому изучению, использованию и охране недр в Российской Федерации. Основные положения

ГОСТ Р 53712—2009 Месторождения нефтяные и газонефтяные. Программные средства для проектирования и оптимизации процесса разработки месторождений. Основные требования

ГОСТ Р ИСО/МЭК 9126 Информационная технология. Оценка программной продукции. Характеристики качества и руководства по их применению

ГОСТ Р ИСО/МЭК 12119 Информационная технология. Пакеты программ. Требования к качеству и тестирование

ГОСТ Р ИСО/МЭК 15910 Информационная технология. Процесс создания документации пользователя программного средства

Примечание - При пользовании настоящим стандартом целесообразно проверить действие ссылочных стандартов в информационной системе общего пользования - на официальном сайте Федерального агентства по техническому регулированию и метрологии в сети Интернет или по ежегодному информационному указателю «Национальные стандарты», который опубликован по состоянию на 1 января текущего года, и по выпускам ежемесячного информационного указателя «Национальные стандарты» за текущий год. Если заменен ссылочный стандарт, на который дана недатированная ссылка, то рекомендуется использовать действующую версию этого стандарта с учетом всех внесенных в данную версию изменений. Если заменен ссылочный стандарт, на который дана датированная ссылка, то рекомендуется использовать версию этого стандарта с указанным выше годом утверждения (принятия). Если после утверждения настоящего стандарта в ссылочный стандарт, на который дана датированная ссылка, внесено изменение, затрагивающее положение, на которое дана ссылка, то это положение рекомендуется применять без учета данного изменения. Если ссылочный стандарт отменен без замены, то положение, в котором дана ссылка на него, рекомендуется применять в части, не затрагивающей эту ссылку.

#### 3 Термины и определения

В настоящем стандарте применены следующие термины с соответствующими определениями:

3.1 адаптация параметра: Процесс минимизации отклонения расчетного значения параметра от его фактического значения.

 $32$ 

адаптация цифровой геолого-фильтрационной модели: Физически обоснованное изменение параметров и структуры цифровой геолого-фильтрационной модели для максимально возможной сходимости фактических и модельных показателей разработки месторождения нефти и газа. ГОСТ Р 53554-2009, статья 2.69]

3.3 водоносный горизонт: Осадочная горная порода, представленная одним или несколькими переслаивающимися подземными слоями горных пород с различной степенью водопроницаемости, пустоты (поры, трещины) которых заполнены гравитационными водами.

 $3.4$ 

газовый фактор: Отношение полученного количества нефтяного газа, приведенного к атмосферному давлению и температуре 20 °С, к количеству полученной за то же время нефти при том же давлении и той же температуре.

[ГОСТ Р 53554-2009, статья 2.94]

 $3.5$ 

гидродинамическая (фильтрационная) модель: Совокупность числовых динамических параметров, характеризующих моделируемое месторождение, сборные сети и управляющие воздействия на них в процессе разработки, а также математическое описание основных закономерностей процессов течения флюидов под влиянием этих воздействий.

**[ГОСТ Р 53712-2009, пункт 3.12]** 

Примечание — В данном стандарте для разделения программного обеспечения (ПО) сборных сетей и ПО гидродинамического моделирования фильтрационная (гидродинамическая) модель рассмотрена до забоя скважин.

#### $3.6$

гидравлический разрыв пласта: Способ интенсификации работы эксплуатационных скважин и повышения нефтеотдачи пласта за счет развития в нем естественных или образования искусственных трещин путем создания на забое давления, превышающего предел прочности породы на разрыв.

ГОСТ Р 53554-2009, статья 2.103]

3.7 давление насыщения: Давление, при достижении которого в процессе снижения давления начинается выделение газа из нефти.

 $3.8$ 

**дебит эксплуатационной скважины:** Количество нефти и/или газа, полученное из эксплуатационной скважины в единицу времени.

[ГОСТ Р 53554—2009, статья 2.113]

**3.9 дифференциальная конденсация:** Процесс образования жидкой фазы в газоконденсатной (многокомпонентной) смеси при ступенчатом выпуске из сосуда (бомбы PVT) паровой фазы (ступенчатом изменении давления) и неизменной температуре.

3.10

**забойное давление:** Давление флюида на забое буровой скважины при добыче нефти и газа. [ГОСТ Р 53554—2009, статья 2.42]

Примечание — Давление на забое простаивающей (или временно остановленной) скважины называется пластовым давлением.

3.11 **капиллярное давление:** Разность значений давления на поверхности раздела фаз.

3.12 **композиционная модель:** Модель, в которой углеводородная пластовая система представлена в виде заданного количества компонент, каждый из которых характеризуется своими параметрами.

**3.13 конденсатно-газовый фактор:** Количество стабильного или нестабильного конденсата, выраженное в кубических метрах (в граммах), приходящееся на один кубический метр газа сепарации.

**3.14 локальные измельчения:** Разукрупнение геологической сетки с целью детализации выбранной области.

3.15 **массив (проницаемости/песчанистости/пористости/связной водонасыщенности/остаточной нефтенасыщенности/остаточной газонасыщенности) данных о характере насыщения:** Трехмерный массив значений (проницаемости/песчанистости/пористости/связной водонасыщенности/ остаточной нефтенасыщенности/остаточной газонасыщенности) данных о характере насыщения, заданных в каждой ячейке моделируемого объекта.

 $3.16$ 

**многозабойная скважина:** Буровая скважина, имеющая ответвления от основного ствола в виде резко искривленных дополнительных стволов в пределах продуктивного пласта при разработке месторождений нефти и газа.

[ГОСТ Р 53554—2009, статья 2.38]

**3.17 модель среды с двойной пористостью:** Модель породы со смешанной пористостью с вводом в каждой точке пространства породы двух значений давления жидкости (газа): давления в трещинах и давления в поровых блоках, учитывающая обмен жидкостью (газом) между блоками и трещинами.

3.18 **модель нелетучей нефти:** Модель, в которой углеводородная система аппроксимирована двумя компонентами: нелетучим (нефтью) и летучим (газом).

**3.19 неоднородность объекта:** Изменение фильтрационно-емкостных свойств по площади и разрезу объекта.

**3.20 непротиворечивость гидродинамической модели:** Соответствие гидродинамической модели физическим представлениям о геологическом объекте и протекающих в нем фильтрационных процессах.

**3.21 параллельные вычисления:** Способ организации компьютерных вычислений, при котором в один и тот же момент времени могут выполняться одновременно несколько вычислительных операций, направленных на решение общей задачи.

 $3.22$ 

**призабойная зона:** Участок продуктивного пласта, примыкающий к стволу буровой скважины, в пределах которого изменяются фильтрационные характеристики продуктивного пласта в период строительства, эксплуатации или ремонта буровой скважины.

[ГОСТ Р 53554—2009, статья 2.41]

#### $3.23$

**программное обеспечение:** Совокупность программ системы обработки информации и программных документов, необходимых для эксплуатации этих программ. [ГОСТ 19781—90, статья 5.2]

**3.24 сланцевый газ:** Природный газ, добываемый из горючих сланцев и состоящий преимущественно из метана.

 $3.25$ 

**техническое обеспечение программного средства:** Комплекс технических средств, используемых для реализации функциональных возможностей программного средства, включая средства ввода, обработки, визуализации, хранения и передачи данных.

[ГОСТ Р 53712—2009, пункт 3.11]

**3.26 \_\_\_\_\_\_\_\_\_\_\_\_\_\_\_\_\_\_\_\_\_\_\_\_\_\_\_\_\_\_\_\_\_\_\_\_\_\_\_\_\_\_\_\_\_\_\_\_\_\_\_\_\_\_\_\_\_\_\_\_\_\_\_\_\_\_\_\_\_\_\_\_\_\_\_\_\_\_\_\_**

**уравнение состояния природного газа:** Уравнение, которое связывает фактор сжимаемости, температуру, плотность и молярные доли компонентов.

[ГОСТ 30319.0—96, пункт 3.5]

 $3.27$ 

**устьевое давление:** Давление, измеренное в верхней точке буровой скважины. [ГОСТ Р 53554—2009, статья 2.45]

3.28 **фазовые превращения:** Переход вещества из одной термодинамической фазы в другую при изменении внешних условий.

3.29 **фазовое равновесие:** Одновременное существование термодинамически равновесных фаз в многофазной системе.

#### **4 Сокращения**

В настоящем стандарте применены следующие сокращения:

- ВНК водонефтяной контакт;
- ГВК газоводяной контакт;
- ГДМ гидродинамическое моделирование;
- ГДИ гидродинамические исследования;
- ГНК газонефтяной контакт;
- ГРП гидравлический разрыв пласта;
- ГС горизонтальный ствол;
- ГТМ геолого-технические мероприятия;
- ДКС дожимная компрессорная станция;
- КГФ конденсатно-газовый фактор;
- КРС капитальный ремонт скважин;
- НКТ насосно-компрессорные трубы;
- ОФП относительные фазовые проницаемости;
- ПАВ поверхностно-активные вещества;
- ПД программная документация;
- ПЗП призабойная зона пласта;
- ПО программное обеспечение;
- ПХГ подземные хранилища газа;
- УВ углеводороды;
- PVT pressure volume temperature (давление объема температуры).

#### 5 Общие положения

ПО ГДМ применяют для прогнозирования технологических параметров разработки месторождений природных УВ на основе трехмерных гидродинамических (фильтрационных) моделей. ПО ГДМ должно обеспечивать воспроизведение основных физических процессов, происходящих при фильтрации нефти, газа и воды в поровых средах (коллекторах).

Для месторождений, имеющих фактическую историю разработки. ПО ГДМ должно обеспечивать возможность настройки (адаптации) гидродинамических моделей к истории разработки перед выполнением прогнозных расчетов [1].

#### 6 Исходные данные для программного обеспечения гидродинамического моделирования

6.1 Исходными данными для ПО ГДМ являются:

6.1.1 Статическая основа:

- геометрия гидродинамической сетки;
- массивы проницаемости (диагональные компоненты тензора проницаемости);
- массив песчанистости:
- массив пористости:
- массив связанной водонасыщенности;
- массив остаточной насыщенности углеводородными фазами (нефть, газ);
- массив начальных насыщенностей;

- массив гидродинамически изолированных сегментов модели (геометрические координаты нарушений пласта);

- массив порового объема:
- массив проводимостей;
- массив регионов подсчета запасов;
- массив регионов сжимаемости породы;
- массив регионов классов коллекторов:
- массив PVT-свойств флюида;

- отметки ГНК, ВНК или ГВК по месторождению в целом или по гидродинамически изолированным сегментам модели:

- значения начального пластового давления по месторождению в целом, или по гидродинамически изолированным сегментам модели, или в зависимости от абсолютной отметки:

- газовый и/или конденсатно-газовый фактор (или начальный компонентный состав) по месторождению в целом, или по гидродинамически изолированным сегментам модели, или в зависимости от абсолютной отметки;

- результаты оценки начальных запасов и подсчетных параметров.

6.1.2 Сжимаемость породы (в том числе в виде таблиц, описывающих нелинейные зависимости пористости и проницаемости от пластового давления).

6.1.3 Функции относительных фазовых проницаемостей.

6.1.4 Зависимости давления в системе нефть - газ и вода - нефть, газ - углеводородный конденсат, углеводородный конденсат - вода (газ - вода при отсутствии жидкой углеводородной фазы) от насыщенности или модель J-функции.

Примечание - J-функция является по своей сути нормированной величиной капиллярного давления. В качестве критериев нормирования выступают силы поверхностного натяжения между флюидами и фильтрационно-емкостные свойства матрицы.

$$
J(S_{\rm B}) = \frac{P_{\rm K}(S_{\rm B})}{\sigma \cos \theta} \sqrt{\frac{k}{m}} \tag{1}
$$

где  $P_{K}(S_{B})$  — капиллярное давление (функция  $S_{B}$ ), Па;

- $\overline{S}_B$  водонасыщенность, д. ед.;
- $\sigma$  натяжение на границе раздела фаз, дин/см;
- $\theta$  угол смачивания (краевой угол смачивания), градус;
- $k$  проницаемость, определенная по образцу керна, мД;
- $m -$ пористость, определенная по образцу керна, д. ед.

#### **ГОСТ Р 56449—2015**

6.1.5 Параметры модели, учитывающей изменение ОФП в системе нефть — газ (углеводородный конденсат — газ) при высоких скоростях фильтрации.

6.1.6 Параметры модели Форхгеймера, описывающей квадратичную зависимость градиента давления от скорости потока.

Примечание — При больших потоках флюида зависимость градиента давления от скорости течения переходит из линейной, описанной законом Дарси, в квадратичную модель Форхгеймера.

$$
\frac{dP}{dx} = \left(\frac{\mu}{K}\right) v + \beta \rho v^2,
$$
 (2)

где  $\mu$  — вязкость, Па $\cdot$  с;

— проницаемость, мД;

 $\rho$  — плотность, кг/м<sup>3</sup>;

v — средняя скорость потока, м/с;

 $\beta$  в уравнении — обратная длина (1/м).

Модель Форхгеймера необходима в зонах с большими скоростями потоков, например около скважин.

6.1.7 PVT-свойства нефти и газа в виде:

- компонентного состава и свойств компонентов (критические параметры, коэффициенты бинарного взаимодействия и т. д.);

- таблиц, описывающих изменение плотности, вязкости, и объемных коэффициентов давления для разных значений газового фактора или КГФ, а также зависимость давления насыщения или начала конденсации от значения газового фактора или КГФ.

6.1.8 Свойства пластовой и закачиваемой воды.

6.1.9 Данные по скважинам:

- траектории скважин;

- интервалы перфорации скважин в измеренных или абсолютных глубинах;
- даты проведения перфорации, изоляции, дополнительной перфорации.

6.1.10 Данные о конструкциях скважин: диаметр скважины, диаметр и глубина спуска НКТ, устройства контроля притока и т. д.

6.1.11 Данные о проведенных ГРП, КРС и других ГТМ.

6.1.12 История разработки:

- дебиты газа, нефти, конденсата и воды по добывающим скважинам и/или группам добывающих скважин;

- расходы газа и воды по нагнетательным скважинам и/или группам нагнетательных скважин;

- забойные и устьевые давления по скважинам.

#### **6.2 Единицы измерения исходных данных**

Исходные данные для ПО ГДМ измеряют в системе СИ в соответствии с ГОСТ 8.417 и ГОСТ Р 8.645.

#### **7 Ф ункциональны е требования к програм м ном у обеспечению гидродинам ического моделирования**

7.1 Импорт, подготовка и проверка исходных данных, перечисленных в разделе 6.

#### **7.2 Создание численной модели пластового флюида**

7.2.1 Моделирование следующих лабораторных экспериментов:

- однократная сепарация;
- ступенчатая сепарация;
- дифференциальное разгазирование;
- контактная конденсация (исследование при постоянной массе);
- дифференциальная конденсация;
- определение давления насыщения;
- однократный расчет фазового равновесия.

7.2.2 Создание таблиц, описывающих изменение плотности, вязкости и объемных коэффициентов от давления для разных значений газового фактора или КГФ, а также зависимость давления насыщения или начала конденсации от значения газового фактора или КГФ при пластовой температуре.

7.2.3 Настройка параметров уравнения состояния по результатам лабораторных PVT-экспериментов, в том числе с использованием процедуры многомерной регрессии.

7.2.4 Возможность использования различных уравнений состояния.

Примечание — Как правило, используют уравнения состояния Пенга — Робинсона, Соаве — Редлиха — Квонга, Зюдкевича — Йоффе, описание приведено в приложении А.

7.3 Задание начального состояния модели заключается:

- в расчете равновесного начального состояния модели, в том числе с возможностью задания куба начальной водонасыщенности и последующей модификацией капиллярных давлений;

- прямом задании неравновесного начального состояния модели.

7.4 Задание условий на границах расчетной области, в том числе в рамках моделей водоносных горизонтов Фетковича и Картера - Трейси.

Примечание - Методы определения водоносного пласта Фетковича и Картера - Трейси приведены в приложении Б.

7.5 Запись перетоков флюидов между областями (регионами) модели с возможностью последующего отдельного моделирования каждого региона (сектора) с учетом записанных ранее перетоков.

7.6 Оценка начальных и текущих (остаточных) запасов УВ.

7.7 Контроль непротиворечивости модели.

7.8 Адаптация модели к истории разработки за счет изменения тех параметров модели, которые неизвестны или известны с существенной погрешностью.

7.9 Выполнение прогнозных расчетов для различных вариантов эксплуатации месторождения, учитывающих:

- время, в течение которого осуществляют прогнозирование;

- предполагаемый график бурения, места расположения скважин, типы скважин и интервалы заканчивания:

- предполагаемый график перевода скважин на другие объекты и зарезки боковых стволов;

- планируемую модернизацию систем сбора, подготовки и нагнетания;

- технологические ограничения на добычу нефти, воды и газа;

- технологические ограничения на нагнетание воды и газа;

- ограничения на промысловый газовый фактор (для отдельных скважин, групп скважин и месторождения);

- ограничения на обводненность продукции (для отдельных скважин, групп скважин и месторождения);

- минимальный экономический дебит нефти, конденсата или газа;

- максимальный дебит нефти или газа по скважинам (если применим);

- ограничения на суммарный уровень добычи нефти газа или воды;

- ограничения по минимальному и максимальному давлению на устье скважин.

7.10 Параллельные вычисления - это:

- ускорение гидродинамических расчетов за счет использования параллельных процессоров;

- возможности запуска с использованием системы очередей (создание и управление очередями) удаленного запуска на расчет и мониторинга расчета на удаленном кластере.

7.11 Учет притока к газовым скважинам подразумевает:

- учет реальных свойств газа при расчете притока (нелинейность зависимости дебита от депрессии);

- наличие модели эффекта блокировки газоконденсатной скважины конденсатом при снижении забойного давления ниже давления начала конденсации;

- возможность учета отклонения от линейного закона при фильтрации газа в пласте;

- возможность вести упрощенный учет отклонения от линейного закона фильтрации в призабойной зоне скважины (скин-фактор, зависящий от дебита, так называемый D-фактор).

#### **ГОСТ Р 56449—2015**

7.12 Возможность детализации сетки в околоскважинной зоне с помощью:

- прямоугольных локальных измельчений сетки;

- неструктурированных сеток для детализации модели в зоне горизонтальных и многозабойных скважин.

7.13 Моделирование закачки полимеров с возможностью учета:

- изменения вязкости закачиваемой воды с увеличением концентрации полимера;

- адсорбции полимера со снижением проницаемости;

- десорбции полимера.

7.14 Моделирование закачки СО<sub>2</sub> представляет собой:

- учет растворимости закачиваемого  $CO<sub>2</sub>$  в воде и нефти;

- моделирование закачки углекислого газа в нефтяные пласты для увеличения нефтеотдачи.

7.15 Моделирование водогазового воздействия — моделирование поочередной закачки воды и газа, а также совместной одновременной закачки.

7.16 Моделирование неизотермической фильтрации (расширение модели нелетучей нефти, содержащее дополнительное уравнение сохранения энергии для вычисления температуры в пласте).

7.17 Учет течения флюида в стволах ГС дает возможность:

- учета трения в стволе скважины при моделировании горизонтальных скважин;

- использования модели многосегментной скважины для точного описания поведения многофазного потока в стволе скважины, учета геометрии скважины в процессе расчета;

- моделирования многозабойных (разветвленно-горизонтальных) скважин в рамках модели многосегментной скважины.

7.18 Моделирование ГРП представляет собой моделирование:

- трещины гидроразрыва в явном виде с заданием ее полудлины, раскрытием, направлением и т. д. (детальный учет параметров трещины и свойств пласта), а также учет эффекта затухания ГРП от времени;

- многостадийного ГРП, оценка результатов.

7.19 Композиционное моделирование — это возможность:

- детально учитывать состав пластовых флюидов и фазовые превращения на основе композиционной модели;

- моделирования процессов закачки газа, смешивающегося вытеснения;

- задания стандартных условий для расчета объемов УВ в соответствии с российскими стандартами (0,101325 МПа, 293,15 К).

7.20 Псевдокомпозиционное моделирование — это возможность упрощенно учитывать композиционные эффекты при закачке газа, отличного от газа сепарации в рамках модели нелетучей нефти.

7.21 Модели двойной пористости/двойной проницаемости.

7.22 Моделирование добычи метана из угольных пластов подразумевает:

- учет эффектов адсорбции/десорбции в зависимости от давления;

- возможность моделирования закачки  $CO<sub>2</sub>/N<sub>2</sub>$ ;

- возможность моделирования изменения пористости и проницаемости с изменением давления.

7.23 Моделирование добычи сланцевых газов — учет:

- эффектов адсорбции/десорбции в зависимости от давления;

- образования сети проницаемых трещин при проведении ГРП.

7.24 Визуализация и анализ результатов моделирования включает в себя:

- возможность работы с разными сетками (например, блочно-центрированная, геометрия угловой

точки);

- возможность работы с радиальными и декартовыми локальными измельчениями;

- возможность визуализации свойств модели на любой временной шаг;

- возможность манипуляции различными секциями модели;

- возможность работы с геологическими разрезами модели;

- возможность установления диапазона различных свойств модели при визуализации;

- возможность построения графиков технологических показателей разработки, полученных по результатам расчетов по скважинам, группам скважин, объектам, месторождениям;

- возможность цветокодирования, при которой используют ту или иную цветовую палитру;

- построение 20-карт по результатам моделирования и возможность экспорта в современные графические редакторы;

- построение кроссплотов;

- визуализацию круговыхдиаграмм, отображающих текущие или накопленные показатели работы скважин, а также качество адаптации по истории разработки.

7.25 Возможность назначения свойств закачиваемой воды, отличных от свойств воды в резервуаре [2].

7.26 Возможность автоматического удаления из модели (в целях ускорения расчета) ячеек толщиной (или поровым объемом) менее заданного пользователем предела с созданием эквивалентных несоседних соединений и/или соответствующей модификацией порового объема прилегающих ячеек.

7.27 Возможность модификации исходных массивов, перечисленных в 6.1.1.

7.28 Возможность создания новых скважин.

7.29 Возможность редактирования данных, перечисленных в 6.1.3 и 6.1.7, если они заданы в виде таблиц.

7.30 Возможность автоматического задания перфораций скважин при выполнении прогнозных расчетов.

7.31 Онлайн-интерфейс для совместного использования с системами:

- моделирования течения в скважинах и поверхностных сетях сбора и транспорта (в том числе для моделирования газосборной сети и ДКС на каждой расчетной итерации, при этом наземное оборудование должно являться ограничителем добычи);

- геомеханического моделирования.

7.32 ПО ГДМ должно обеспечивать возможность его использования под управлением систем автоматизированной адаптации и расчета неопределенности показателей разработки месторождения, а также систем интерпретации ГДИ скважин.

#### **8 Требования к документированию программного обеспечения гидродинамического моделирования**

8.1 Для ПО ГДМ разрабатывают ПД в соответствии с требованиями ГОСТ Р ИСО/МЭК 15910 и ГОСТ Р 53712. Общие требования к ПД соответствуют ГОСТ 19.105.

8.2 Дублирование, учет и хранение ПД проводят в соответствии с требованиями ГОСТ 19.601. Изменения в ПД вносят в соответствии с ГОСТ 19.603.

8.3 ПД на программное средство и/или его компоненты должна предусматривать наличие подробного руководства пользователя на русском языке и содержать следующие сведения:

- область применения;
- данные о структуре (перечень модулей, базовый комплект, список дополнительных модулей);
- описание пользовательского интерфейса;
- описание опций;
- описание ключевых слов;
- описание порядка экспорта и импорта данных;
- описание применяемых алгоритмов и физических моделей.

#### **9 Технические требования к программному обеспечению гидродинамического моделирования**

Техническое обеспечение должно удовлетворять следующим основным требованиям:

- функционирование на современных операционных системах и аппаратных платформах;

- обеспечение возможности параллельных вычислений для ускорения расчетов;

- обеспечение возможности конвертации моделей, созданных в более ранних версиях ПО ГДМ, в формат обновленной версии ПО.

#### **10 Подтверждение соответствия программного обеспечения для гидродинамического моделирования**

Подтверждение соответствия ПО ГДМ оценивают в соответствии с ГОСТ 28195, ГОСТ Р ИСО/ МЭК 9126 и ГОСТ Р ИСО/МЭК 12119 следующими способами:

- экспертный анализ руководства пользователя с проверкой наличия описания функциональности, реализующей положения настоящего стандарта;

- физический запуск и экспертный анализ предоставленных производителем ПО тестов (включенных в состав поставки ПО или предоставленных разработчиками ПО), демонстрирующих реализацию функциональности;

- выполнение набора испытательных задач-тестов, рекомендуемых признанными научными и экспертными организациями в области недропользования, в качестве дополнения, четырехтестов корректности реализации специальных уравнений притока к скважине, учитывающих изменение PVT-свойств флюидов в призабойной зоне, включая возможные фазовые превращения (см. приложение В).

Примечание — Обычно компании — разработчики ПО ГДМ используют испытательные тесты международной некоммерческой профессиональной организации технических специалистов нефтегазовой промышленности Society of Petroleum Engineers (тесты SPE).

#### Приложение А (справочное)

#### Уравнения состояния

Как правило, используют уравнения состояния Пенга — Робинсона, Соаве — Редлиха — Квонга, Зюдкевича — Йоффе.

В общей форме кубическое уравнение состояния может быть представлено таким образом:

$$
p = \frac{RT}{v - b} - \frac{a}{(v + c_1 b)(v + c_2 b)},
$$
\n(A.1)

 $p - a$ бсолютное давление, Па; где

 $R -$ универсальная газовая постоянная, Дж/(моль К);

 $\tau$  — абсолютная температура, К;

**v** — молярный объем, м<sup>3</sup>/моль;

а и b - параметры уравнения состояния;

 $c_1$  и  $c_2$  - константы, принимающие следующие величины в уравнениях состояния:

- Редлиха Квонга 1 и 0,
- Соаве Редлиха Квонга 1 и 0,

- Пенга — Робинсона  $1+\sqrt{2}$  и  $1-\sqrt{2}$  соответственно.

Параметры а и b уравнения состояния для компонентов выражены следующим образом:

$$
a = \frac{\Omega a R^2 T_c^2}{P_c} \tag{A.2}
$$

$$
\Omega_a = \Omega_a^0 \alpha(T_r, \omega); \tag{A.3}
$$

$$
b = \frac{\Omega bRT_c}{P_c} \tag{A.4}
$$

$$
\Omega_b = \Omega_b^0 \beta(T_r, \omega),\tag{A.5}
$$

- где функция  $\beta(T_r, \omega)$  едина для уравнений состояния;
	- ω ацентрический фактор;
- с и r критические и приведенные условия.

 $\alpha$ ,  $\Omega_a$  и  $\Omega_b$  зависят от выбора уравнения состояния:

Редлиха - Квонга:

 $\Omega_a^0$  = 0,42748; где

$$
\Omega_b^0 = 0.08664;
$$

$$
\alpha(\mathcal{T}, \omega) = \frac{1}{\sqrt{\mathcal{T}_r}} \tag{A.6}
$$

Соаве - Редлиха - Квонга:

$$
\mathsf{r}_A e \qquad \alpha(T_r, \, \omega) = \left[1 + k(1 - \sqrt{T_r})\right]^2; \tag{A.7}
$$

$$
k = 0,48 + 1,57\omega - 0,17\omega^2; \tag{A.8}
$$

$$
\Omega_{a}^{0} = 0,42748;
$$

$$
\Omega_b^0 = 0,08664.
$$

Пенга - Робинсона:

$$
\mathsf{rge} \quad \Omega_{\mathsf{a}}^0 = 0,45724
$$

 $\Omega_b^0$  = 0,07780;

$$
\alpha(\mathcal{T}_r, \omega) = \left[1 + k(1 - \sqrt{\mathcal{T}_r})\right]^2; \tag{A.9}
$$

$$
k = 0,37464 + 1,5422\omega - 0,26992\omega^2. \tag{A.10}
$$

 $11$ 

#### ГОСТ Р 56449-2015

Для более тяжелых углеводородных компонентов применяют другое значение к в уравнении Пенга - Робинсона:

$$
k = 0,379642 + 1,4803\omega - 0,164423\omega^2 + 0,016666\omega^3.
$$
 (A.11)

Уравнение состояния Зюдкевича - Йоффе - это двухпараметрическое уравнение состояния, которое было получено этими учеными с целью улучшения уравнения состояния Редлиха - Квонга:

- константы  $\Omega_{a}$ ,  $\Omega_{b}$  зависят от температуры, т. е.  $\Omega_{a}(T)$ ,  $\Omega_{b}(T)$ ;

 $\Omega_{\mathbf{a}}(\mathcal{T})$ ,  $\Omega_{\mathbf{b}}(\mathcal{T})$  получают для каждого компонента, основываясь на плотности насыщенной жидкости и урав-<br>нения для летучести;

-  $\Omega_a$ ,  $\Omega_b$  берутся как не зависящие от температуры значения при температуре выше критической.

#### **Приложение Б (справочное)**

#### **Задание условий на границах расчетной области в рамках моделей Фетковича и Картера — Трейси**

Модель Фетковича — аналитический метод, который применяют для произвольно конечного водоносного пласта. Интенсивность притока в течение временного шага рассчитывают уравнением для расхода

$$
\Delta t^n Q_{AQ}^{n+1} = \Delta t^n \alpha_{ij} J_A^n (\overline{P_{AQ}^n} + \overline{P_{ij}^{n+1}}), \tag{5.1}
$$

где  $P^n_{AO}$  — среднее давление в водоносном пласте в момент времени  $t^n$ , Па;

 $J_A^n$  — коэффициент продуктивности для водоносного пласта;

 $\alpha_{ij}$  — площадь ячейки *i*, м<sup>2</sup>.

После завершения шага по времени рассчитывают полный приток воды из водоносного пласта следующим уравнением:

$$
W(t) = \int_{0}^{t} Q_{AQ}(t)dt.
$$
 (6.2)

Затем, используя уравнение материального баланса, пересчитывают новое значение для среднего давления в водоносном пласте  $P^{\prime\prime}_{AO}$  . Таким образом, давление в водоносном пласте Фетковича изменяется со временем, давление на протяжении всего периода разработки не будет оставаться постоянным.

Задают параметры водоносного пласта (сжимаемость, пористость, начальное давление, глубина, индекс продуктивности ит. п.) и соединения водоносного пласта с одной или несколькими гранями пласта.

При использовании начального давления водоносного пласта по умолчанию его рассчитывают по формуле (Б.1) таким образом, чтобы водоносный пласт в начальный момент времени пребывал в равновесии с залежью.

Модель Картера — Трейси — подход аналитического определения водоносного пласта, основанный на применении «функций влияния» для расчета полного притока воды из водоносного пласта и расчета изменения давления с течением времени между водоносным пластом и средним давлением на границе водоносного пласта и залежи. Функции влияния зависят от геометрии и свойств водоносного пласта. Два основных параметра определяют поведение водоносного пласта:

Константа времени (имеющая размерность времени)

$$
T_c = \frac{\mu_W \Phi C_t r_0^2}{k_a c_1},\tag{5.3}
$$

где  $\mu_{_W}$  — вязкость воды в водоносном пласте, Па  $\cdot$  с;

— пористость водоносного пласта, д. ед.;

 $C_{\mathsf{f}}\;$  — полная (порода + вода) сжимаемость, 1/Па;

*г0* — внешний радиус пласта (или внутренний радиус водоносного пласта), м;

*ка* — проницаемость водоносного пласта, мД;

 $c_1^2$  = 0,008527 (константа для перевода величин из одной системы единиц в другую, значение приведено для Международной системы единиц СИ).

Константа притока водоносного пласта (имеющая размерность полного притока на единицу падения давления)

$$
\beta = c_2 h \Theta \phi C_f r_0^2,\tag{5.4}
$$

где *h* — толщина водоносного пласта, м;

 $\theta$  — угол, под которым граница водоносного пласта видна из центра залежи, в градусах, деленный на 360;  $c_2$  = 6,283 (константа для перевода величин из одной системы единиц в другую, значение приведено для Международной системы единиц СИ).

Константу времени используют для преобразования времени в безразмерную форму с помощью соотношения

$$
t_D = \frac{t}{T_c} \,. \tag{5.5}
$$

13

#### **ГОСТ Р 56449— 2015**

Модель Картера — Трейси выражает падение давления на границе водоносного пласта через функцию влияния безразмерного давления следующим образом:

$$
P_{a0} - \overline{p} = \frac{Q_a}{\beta} P I_D(t_D),
$$
 (5.6)

где  $P_{\mathsf{a}0}$  — начальное давление воды в водоносном пласте, Па;

 $\bar{p}$  – среднее давление воды на границе водоносного пласта/залежи, Па;

 $Q_{a}$  — скорость притока водоносного пласта, м<sup>3</sup>/с.

#### **Приложение В (рекомендуемое)**

#### **Тесты корректности реализации специальных уравнений притока к скважине, учитывающих изменение PVT-свойств флюидов в призабойной зоне, включая возможные фазовые превращения**

При моделировании газовых и газоконденсатных месторождений обычно используют гидродинамическую сетку с размером ячейки по латерали не менее 50 м. Однако свойства газа существенно зависят от давления, которое в призабойной зоне скважины, как правило, значительно ниже, чем в среднем по ячейке. Игнорирование изменения свойств газа в призабойной зоне скважины может привести к существенной ошибке в расчетной продуктивности скважины. Для того чтобы этого избежать, разработаны специальные уравнения притока, аналитически учитывающие влияние на продуктивность скважины изменения свойств газа в призабойной зоне:

- уравнение Russell Goodrich позволяет учесть эффект призабойной зоны для идеального газа постоянной вязкости;

- псевдодавление газа позволяет учесть эффект призабойной зоны для реального газа (без учета фазовых превращений);

- обобщенное многофазное псевдодавление позволяет дополнительно учесть влияние на продуктивность скважины, в том числе и возможных фазовых превращений в призабойной зоне скважины.

Однако в системе тестов SPE отсутствуют тесты на проверку корректности реализации этих уравнений.

#### **В.1 Тест 1 Случай идеального газа постоянной вязкости**

Полный перечень параметров модели приведен в таблице В.1.

#### **В.1.1 Описание модели пласта**

Рассматривают горизонтальный однородный изотропный пласт круглой формы (в плане). Размерность сетки фильтрационной модели - 21 х 21 х 1. Радиус круга (по центрам ячеек) - 1000 м. Размер ячейки в плане - 100 м. Мощность пласта — Ю м. Пористость — 20 %, проницаемость — 0,01 мкм2.

#### **В.1.2 Свойства флюидов**

Однофазная модель содержит только газ. Идеальный газ с постоянной вязкостью — 0,01 мПа • с.

#### **В.1.3 Начальные и граничные условия**

В граничных ячейках либо за счет увеличения порового объема, либо иным способом задают условие постоянного давления (контур питания). Начальное пластовое давление — 15 МПа. Вертикальная добывающая скважина расположена в центре модели в ячейке (11,11,1) и вскрывает перфорацией всю толщину пласта. Забойное давление — 10 МПа. Расчет выполнен на один год. Дебит газа на конец расчета считают установившимся.

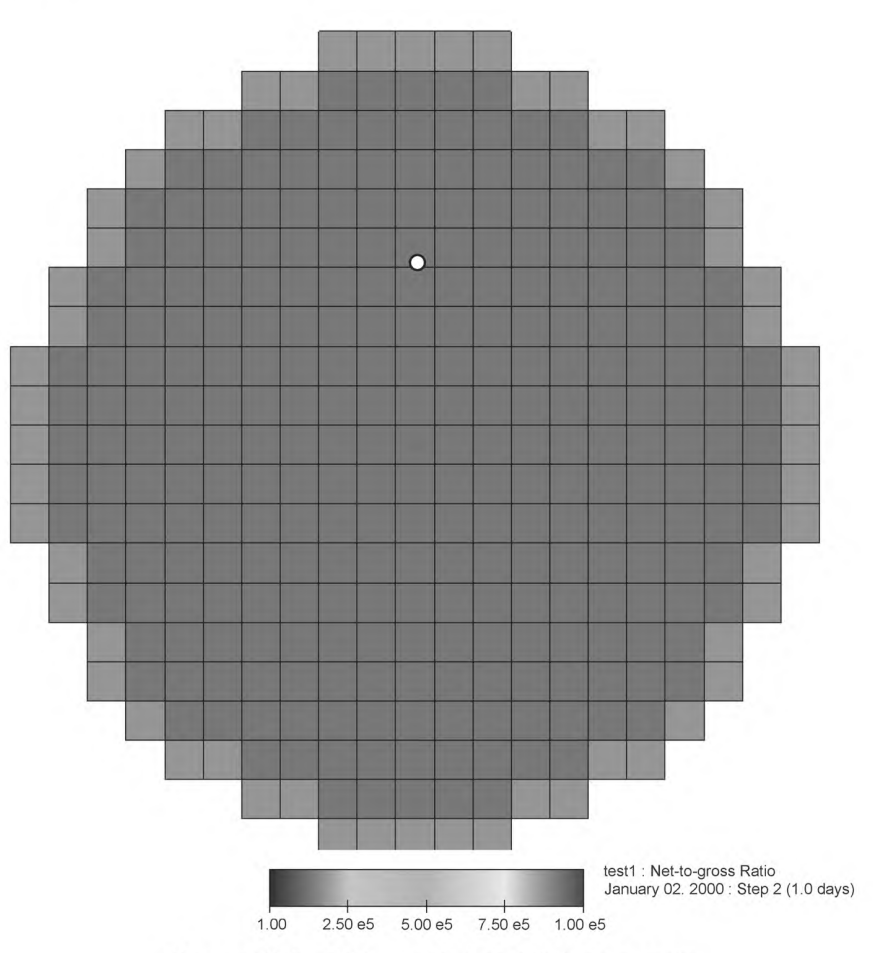

Рисунок B.1 — Начальные и граничные условия

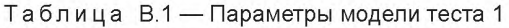

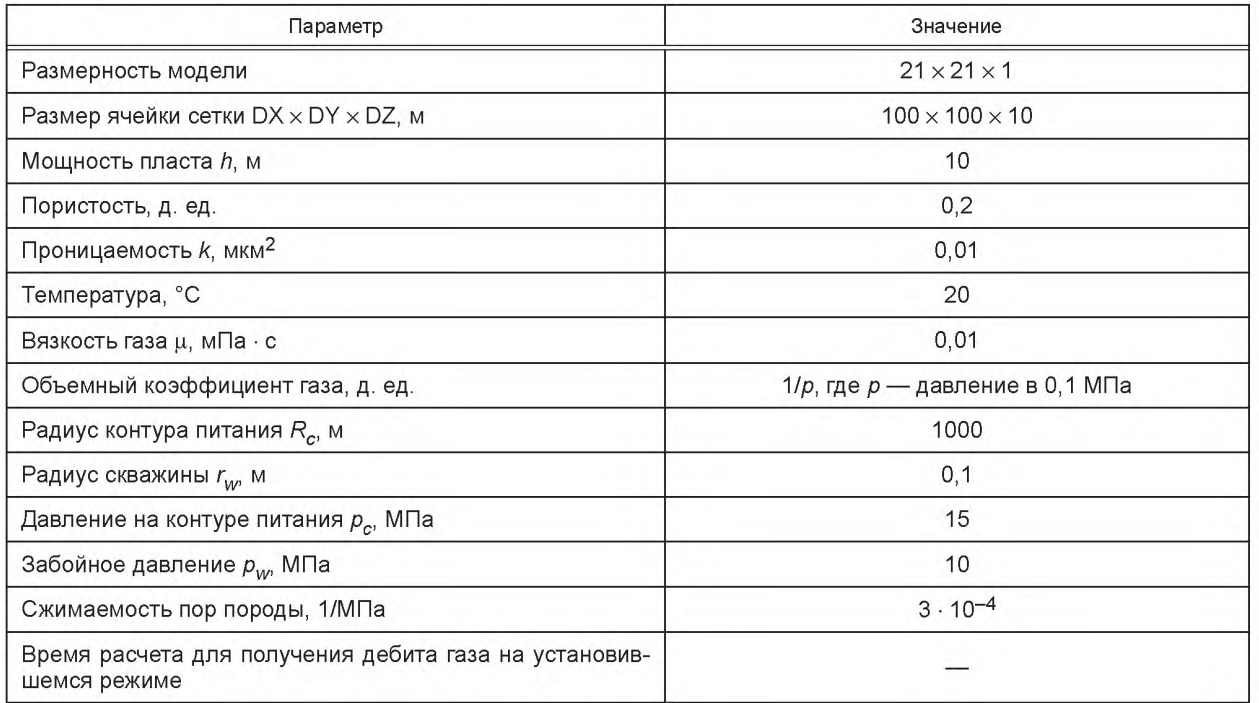

#### **В.1.4 Эталонные результаты моделирования**

Объемный дебит газа в стандартных условиях при установившемся плоскорадиальном притоке (температура в пласте и на поверхности совпадает) вычисляют по формуле

$$
Q = \frac{\pi k h (p_c^2 - p_w^2)}{\mu p_{sff} \ln \left(\frac{R_c}{r_w}\right)},
$$
\n(B.1)

где  $p_{\text{sf}}$  — давление в стандартных условиях.

Учитывая формулу объемного коэффициента газа,  $p_{\text{srf}}$  = 0,1 МПа (не 0,101325 МПа, как обычно). Тогда эталонное значение объемного дебита газа равно: Q = 368,382 тыс. м3/сут.

#### **В.1.5 Критерии оценки**

Оценивают отклонение расчетного значения дебита газа через один год после начала моделирования от эталонного значения 368,382 тыс. м<sup>3</sup>/сут.

Допустимая относительная погрешность — 5 %.

#### **В.2 Тест 2 Случай реального газа**

Полный перечень параметров модели приведен в таблице В.2.

#### **В.2.1 Описание модели пласта**

Рассматривают горизонтальный однородный изотропный пласт круглой формы (в плане). Размерность сетки фильтрационной модели —  $21\times21\times1$ . Радиус круга (по центрам ячеек) — 1000 м. Размер ячейки в плане — 100 м. Мощность пласта — 10 м. Пористость — 20 %, проницаемость — 0,01 мкм2.

#### **В.2.2 Свойства флюидов**

Модель однофазная и содержит только газ. Сверхсжимаемость Z задана зависимостью: Z(p) = *(plpw)* 0,5.

Вязкость газа, мПа • с, задана зависимостью: ц(р) = 0,01 • *p/pw*

#### **В.2.3 Начальные и граничные условия**

В граничных ячейках либо за счет увеличения порового объема, либо иным способом задают условие постоянного давления (контур питания). Начальное пластовое давление — 15 МПа. Вертикальная добывающая скважина расположена в центре модели в ячейке (11,11,1) и вскрывает перфорацией всю толщину пласта. Забойное давление — 10 МПа. Расчет выполнен на один год. Дебит газа на конец расчета считают установившимся.

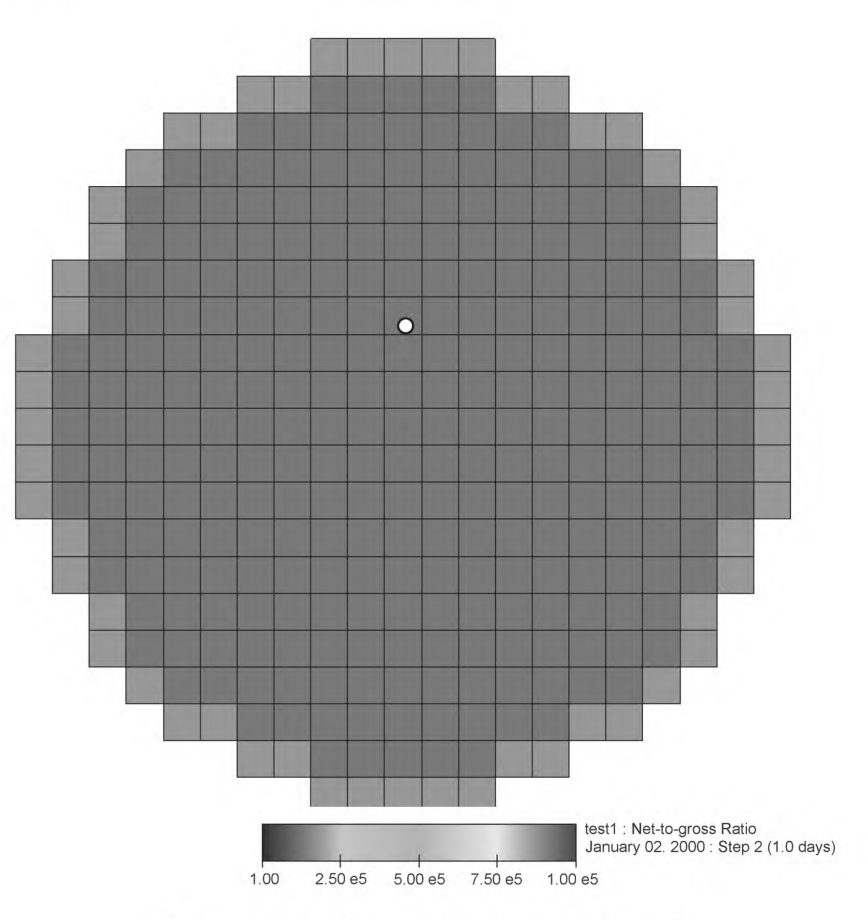

Рисунок В.2 - Начальные и граничные условия

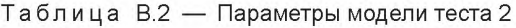

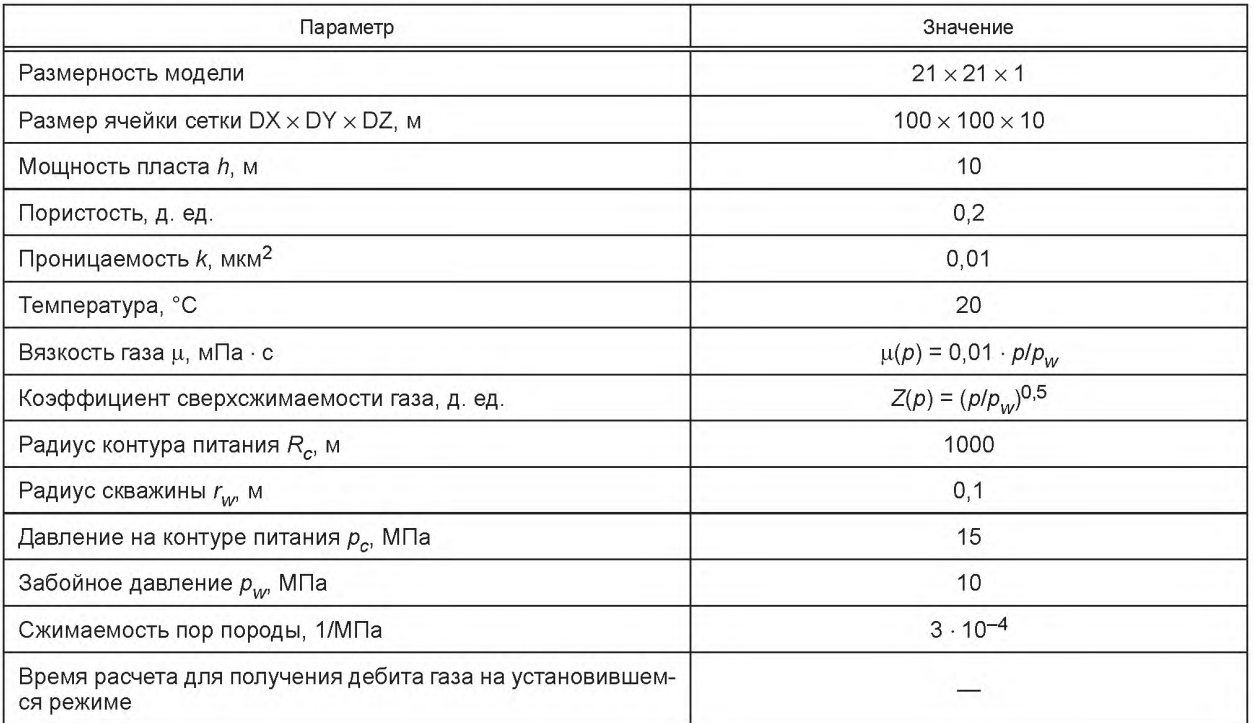

#### **В.2.4 Эталонные результаты моделирования**

Функцией Лейбензона называется следующая функция:

$$
P(\rho) = \int \frac{k(\rho)\rho(\rho)}{\mu(\rho)} d\rho.
$$
 (B.2)

где *к(р)* — проницаемость;

- $\mu(p)$  вязкость флюида;
- $\rho(p)$  плотность флюида.

Функция Лейбензона определена с точностью до константы (как потенциал поля скоростей потока).

Для плоскорадиального потока (с нулевым скин-фактором) справедлива следующая формула массового дебита (жидкости или газа):

$$
Q_m = \frac{2\pi\hbar}{\ln\left(\frac{R_c}{r_w}\right)} [P(p_c) - P(p_w)],
$$
\n(B.3)

где *Qm* — массовый дебит;

*h* — мощность пласта;

*Rc* — радиус контура питания;

 $r_w$  — радиус скважины;

- $p_c p_c = p_c$ авление на контуре питания;
- $p_w 3$ абойное давление в скважине.

При вычислении интеграла, входящего в функцию Лейбензона, с учетом принятых зависимостей получают следующую формулу для объемного дебита газа:

$$
Q = \frac{4\pi k h p_w^2 \left(\sqrt{\frac{p_c}{p_w}} - 1\right)}{\mu p_{srf} \ln \left(\frac{R_c}{r_w}\right)}.
$$
\n(B.4)

Таким образом, значение дебита газа, рассчитанное аналитически, равно: Q = 264,934 тыс. м3/сут. **В.2.5 Критерии оценки**

Оценивают отклонение расчетного значения дебита газа через один год после начала моделирования от эталонного значения 264,934 тыс. м<sup>3</sup>/сут.

Допустимая относительная погрешность — 5 %.

#### **В.З Тест 3 Нефтяная залежь, разрабатываемая на забойных давлениях ниже давления насыщения**

Полный перечень параметров модели приведен в таблице В.З.

#### **В.3.1 Описание модели пласта**

Рассматривают горизонтальный однородный изотропный пласт круглой формы (в плане). Размерность сетки фильтрационной модели — 21 х 21 х 1. Радиус круга (по центрам ячеек) — 1000 м. Размер ячейки в плане — 100 м. Мощность пласта — 10 м. Пористость — 20 %, проницаемость — 0,1 мкм2.

#### **В.3.2 Свойства флюидов**

Модель двухфазная: нефть, газ.

Свойства флюидов и зависимости PVT-свойств от давления представлены в таблице В.З.

#### **В.3.3 Относительные фазовые проницаемости**

Остаточная нефтенасыщенность (при вытеснении нефти газом) равна 10 %. ОФП заданы квадратичными зависимостями:

$$
k_0(s) = \begin{cases} \left(1 - \frac{s}{0.9}\right)^2, & \text{with } s \le 0.9, \\ 0, & \text{with } s > 0.9, \end{cases}
$$
 (B.5)

$$
k_{g}(s) = \begin{cases} 0.5\left(\frac{s}{0.9}\right)^{2}, & \text{npu } s \le 0.9; \\ 5s - 4, & \text{npu } s > 0.9, \end{cases}
$$
 (B.6)

где s — газонасыщенность.

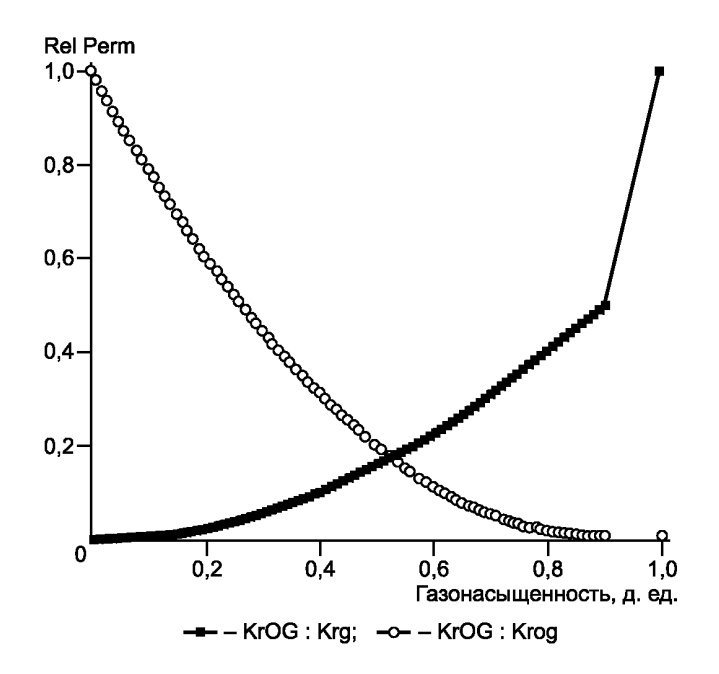

Рисунок В.З — Относительные фазовые проницаемости

#### **В.3.4 Начальные и граничные условия**

В граничных ячейках либо за счет увеличения порового объема, либо иным способом задают условие постоянного давления (контур питания). Начальное пластовое давление - 15 МПа. Вертикальная добывающая скважина расположена в центре модели в ячейке (11,11,1) и вскрывает перфорацией всю толщину пласта. Забойное давление — 3 МПа. Расчет выполнен на один год. Дебит нефти на конец расчета считают установившимся.

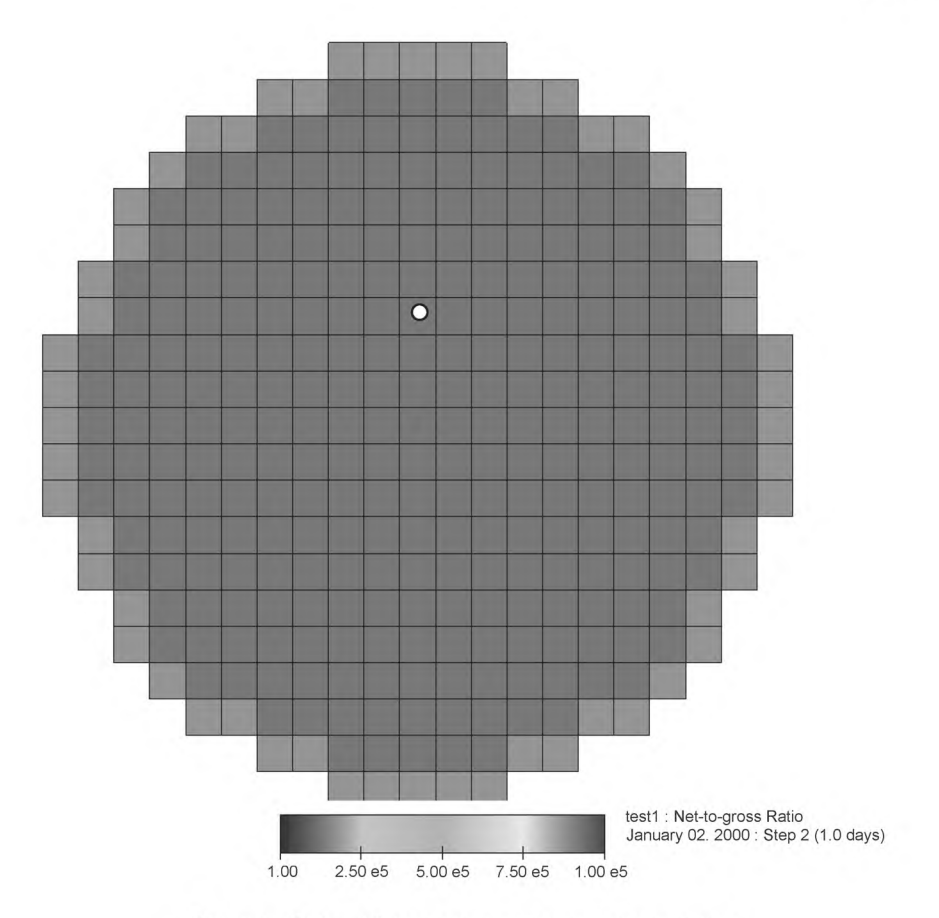

Рисунок В.4 - Начальные и граничные условия

Таблица В.3 — Параметры модели теста 3. В зависимостях свойств от давления, единица измерения давле-<br>ния бар (0,1 МПа)

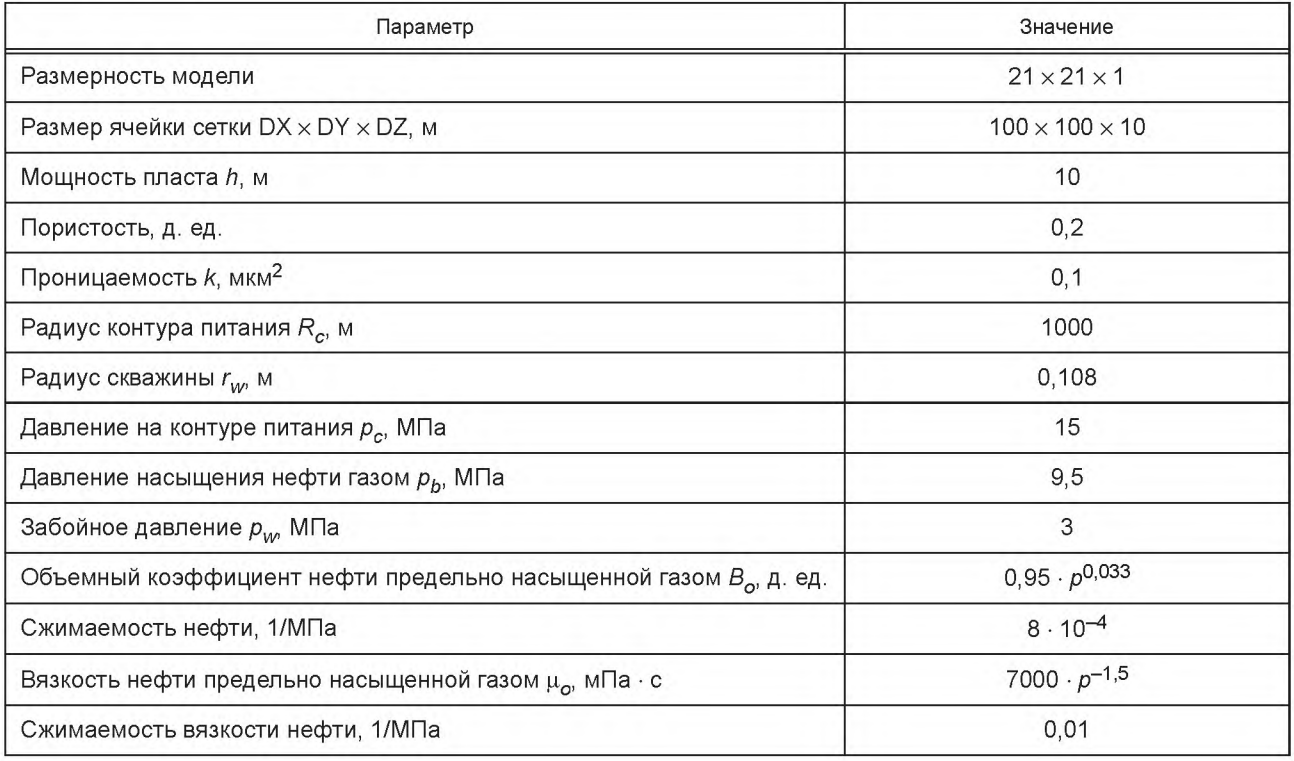

#### **ГОСТ Р 56449—2015**

#### *Окончание таблицы В.З*

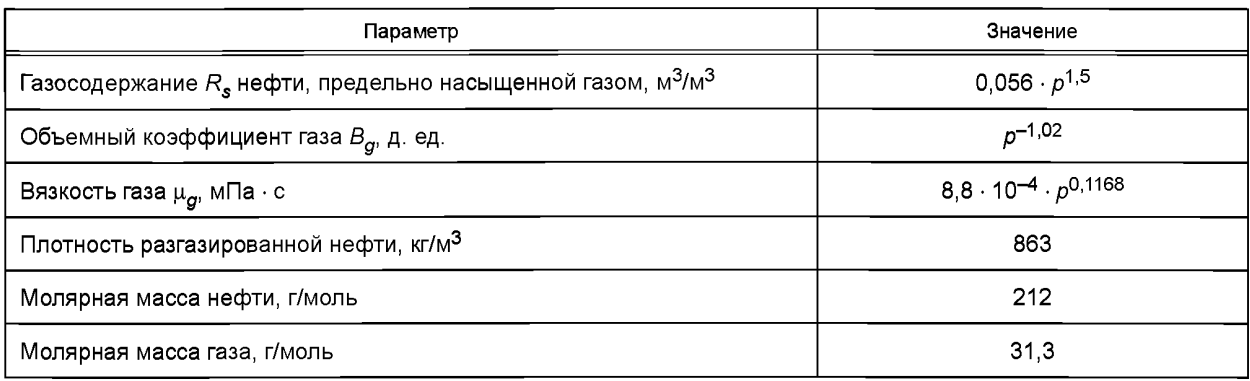

#### В.3.5 Эталонные результаты моделирования

Обобщенное псевдодавление позволяет свести задачу установившегося движения многокомпонентной многофазной смеси к задаче движения (однофазной) жидкости.

Основа этого метода разработана С.А. Христиановичем в конце 40-х годов XX века. Позднее Whitson и Fevang предложили использовать обобщенное псевдодавление для моделирования эффекта образования в призабойной зоне газоконденсатной банки.

Рассматривают установившееся плоскорадиальное течение многокомпонентной многофазной смеси в однородном изотропном пласте.

Многофазное течение состоит из n<sub>n</sub> фаз, которые содержат n<sub>c</sub> компонентов. Не обязательно каждая фаза должна содержать все компоненты, но в общем случае каждый компонент может в определенных пропорциях присутствовать во всех фазах. Используют индекс *і* для обозначения компонентов, а индекс *ј* — для обозначения фаз.

Такой подход одинаково хорошо применим как для модели черной нефти, так и для композиционной модели. В случае модели черной нефти компонентами являются поверхностная нефть, поверхностный газ и вода. В пласте они могут находиться в нескольких фазах. Например, газ может быть как в свободном состоянии, так и растворенным в нефти. Нефть также может находиться как в свободном состоянии, так и быть растворенной в газе (летучая нефть). Таким образом, все, что описано далее, относится как к моделям черной нефти, так и к композиционным моделям.

Через *х<sub>ії</sub>* обозначают молярную долю компонента *і* в фазе *ј*.

Обозначают через r расстояние до скважины. Так как течение плоскорадиальное, а пласт изотропный (проницаемость и другие свойства не зависят от направления), то градиент давления будет направлен по радиусу, то есть равен *dpldr.*

Из обобщенного закона Дарси следует, что молярная скорость фильтрации пропорциональна градиенту давления

$$
v_{ij} = M_{ij}(p, S) \cdot \frac{dp}{dr}, \qquad (B.7)
$$

где *Vy* — молярная плотность потока компонента / в фазе *j,* моль/м2 • с;

 $S = (S_1, S_2, ..., S_{n_p})$  — вектор насыщенности фаз.

Все его компоненты неотрицательные, а их сумма равна 1;

 $M_{ij}(p, S)$  — обобщенная молярная подвижность компонента *і* в фазе *ј*.

$$
M_{ij}(p, S) = x_{ij} \frac{b_j(p)K(p)k_j(S)}{\mu_j(p)},
$$
\n(B.8)

где *bj(p)* — молярная плотность фазы *j\*

- *К(р)* абсолютная проницаемость;
- *kj(S)* относительная фазовая проницаемость фазы\_/;
- *p,j(p)* вязкость фазы *j.*

Таким образом, обобщенная подвижность учитывает влияние вязкости, объемного коэффициента (через молярную плотность), а также относительной и абсолютной проницаемостей.

Обозначают:

через 
$$
v_i = \sum_{j=1}^{n_p} v_{ij}
$$
 — суммарную молярную плотность потока компонента *i*;  

$$
\frac{n_c}{}
$$

$$
\sum_{i=1} V_i
$$
 — полную молярную плотность потока.

Аналогично:  $\overline{a}$ 

 $V =$ 

$$
M_{i} = \sum_{j=1}^{n_{p}} M_{ij}
$$
 — обобщенная молярная подвижность компонента *i*;  

$$
M = \sum_{i=1}^{n_{c}} M_{i}
$$
 — полная обобщенная молярная подвижность.

Если течение установившееся, то доля компонентов в потоке смеси должна оставаться постоянной (учитывается только доля в подвижных флюидах). В противном случае это означало, что какой-то компонент накапливается в пласте, то есть течение нестационарное. Таким образом, доля каждого компонента в потоке z, есть величина постоянная:

$$
Z_i = \frac{V_i}{V} = \frac{M_i(p, S)}{M(p, S)} = \text{const.}
$$
 (B.9)

Это означает, что вектор насыщенности фаз S не может быть произвольным, а имеет при каждом давлении строго определенное значение. Таким образом, если известна доля каждого компонента в потоке, то можно выразить насыщенность фаз S как функцию давления S(р). Часто это трудно сделать аналитически, но по крайней .<br>мере внутри симуляторов возможно численное решение этой задачи. В настоящем стандарте не будет рассмотрен вопрос существования и единственности для каждого давления р такого вектора S(р), что выполнено (В.9). Обычно ОФП и свойства флюидов заданы таким образом, что это условие выполнено.

Таким образом, обобщенные подвижности становятся известными функциями давления р. Тогда из (В.7) для каждого компонента і

$$
v_i = M_i(p) \frac{dp}{dr} \tag{B.10}
$$

Рассматривают в пласте цилиндр радиуса г и высоты h, в центре которого находится скважина. Так как течение установившееся, то суммарный молярный поток компонента і через боковую поверхность цилиндра не зависит от радиуса г и равен молярному дебиту Q, этого компонента в скважине. То есть

$$
Q_i = 2\pi r h v_i. \tag{B.11}
$$

Выражая из (В.11) v, и подставляя в (В.10), получают:

$$
\frac{Q_i dr}{2\pi rh} = M_i(p) dp.
$$
 (B.12)

Интегрируя левую и правую части данного уравнения, получают формулу для молярного дебита компонента і

$$
Q_{j} = \frac{2\pi\hbar}{\ln\left(\frac{R_{c}}{r_{w}}\right)} \Big[H_{j}(p_{c}) - H_{j}(p_{w})\Big] = \frac{2\pi\hbar}{\ln\left(\frac{R_{c}}{r_{w}}\right)} \int_{p_{w}}^{p_{c}} M_{j}(p)dp.
$$
\n(B.13)

Функцию Н,(р) в российской литературе называют функцией Христиановича.

Вычислять для каждого компонента свой интеграл неэффективно. Вместо этого достаточно выполнить вычисления только для суммарной обобщенной подвижности, вычислив суммарный молярный дебит всех компонентов

$$
Q = \frac{2\pi h}{\ln\left(\frac{R_c}{r_w}\right)} \Big[ H(p_c) - H(p_w) \Big] = \frac{2\pi h}{\ln\left(\frac{R_c}{r_w}\right)} \int_{p_w}^{p_c} M(p) dp.
$$
 (B.14)

При этом дебит каждого компонента можно найти по его известной доле в потоке

$$
Q_i = z_i \cdot Q. \tag{B.15}
$$

Для того чтобы перейти от молярного дебита компонента к объемному, необходимо разделить молярный дебит на молярную плотность этого компонента в стандартных условиях

$$
q_i = \frac{Q_i}{b_{compi}(p_{srf}, T_{srf})}.
$$
\n(B.16)

В формуле (В.16) подчеркнута возможность зависимости молярной плотности компонента от температуры. При выводе формулы (В. 14) предполагалось, что температура в пласте постоянна, но она может не совпадать с температурой в стандартных условиях. Если в стандартных условиях компонент входит более чем в одну фазу, то формула (В.16) теряет смысл либо молярная плотность b<sub>compi</sub> должна быть рассчитана с учетом долей компонента во всех фазах.

Обозначают через  $b_{o}$  и  $b_{q}$  молярные плотности нефти и газа в стандартных условиях. Поскольку на контуре питания нефть недонасыщена газом, то поток однофазный (нефть), но содержит в себе и компоненту газа (в растворенном состоянии), и компоненту нефти. Таким образом, молярная доля компонента нефти в потоке известна и составляет

$$
Z_o = \frac{b_o}{(b_o + R_{sbg})} \tag{B.17}
$$

Bектор насыщенностей S = (s<sub>o</sub>, s<sub>a</sub>) выражен как функция давления. Так как s<sub>o</sub> = 1 – s<sub>a</sub>, то достаточно это сделать только для газонасыщенности *sg.* Очевидно, что при давлении выше давления насыщения *рь* газонасыщенность равна нулю. При давлении ниже давления насыщения *рь* в плате будут присутствовать как фаза нефти, содержащая нефть и растворенный газ, так и фаза газа, содержащего только компонент газа. Учитывая принятые зависимости (см. таблицу В.З) и ОФП, молярные подвижности при этом имеют вид

$$
M_{oo} = \Psi_{oo}(p)(1 - s_g)^2, \tag{B.18}
$$

$$
M_{og} = \Psi_{og}(\rho)(1 - s_g)^2,
$$
 (B.19)

$$
M_{gg} = \Psi_{gg}(\rho)s_g^2,\tag{B.20}
$$

$$
M = M_{oo} + M_{og} + M_{gg'},
$$
 (B.21)

$$
\mathsf{r}_0 = \Psi_{oo}(\rho) = \frac{b_o}{B_o(\rho)\mu_o(\rho)},\tag{B.22}
$$

$$
\Psi_{og}(\rho) = \frac{b_g R_s(\rho)}{B_o(\rho)\mu_o(\rho)},
$$
\n(B.23)

$$
\Psi_{gg}(\rho) = \frac{0.5b_o}{B_g(\rho)\mu_g(\rho)}.
$$
 (B.24)

Тогда

$$
Z_{o} = \frac{M_{oo}}{M} = \frac{\Psi_{oo}(p)(1 - s_{g})^{2}}{(\Psi_{oo}(p) + \Psi_{og}(p))(1 - s_{g})^{2} + \Psi_{gg}(p)s_{g}^{2}}.
$$
(B.25)

После несложных алгебраических преобразований получают

$$
\left(\frac{s_g}{1-s_g}\right)^2 = \Psi(\rho),\tag{B.26}
$$

где

$$
\Psi(p) = \frac{(1 - z_o)\Psi_{oo}(p) - z_o \Psi_{og}(p)}{z_o \Psi_{gg}(p)}.
$$
\n(B.27)

Отсюда

$$
s_g(p) = \frac{\sqrt{\Psi(p)}}{1 + \sqrt{\Psi(p)}}\tag{B.28}
$$

24

#### **ГОСТ Р 56449— 2015**

Теперь, когда насыщенность выражена как функция давления, можно записать полную молярную подвижность как функцию давления. Однако аналитическое вычисление интеграла от полной молярной подвижности весьма затруднительно. Поэтому данный интеграл вычислен численно с точностью до шести значащих цифр. В результате по формулам (В.14)—(В.16) получено значение дебита нефти 62,455 м<sup>3</sup>/сут. Это значение, полученное аналитически.

#### **В.3.6 Критерии оценки**

Оценивают отклонение расчетного значения дебита нефти через один год после начала моделирования от эталонного значения 62,455 м3/сут.

Допустимая относительная погрешность — 5 %.

#### **В.4 Тест 4 Газоконденсатная залежь, разрабатываемая на забойных давлениях ниже давления начала конденсации**

Полный перечень параметров модели приведен в таблице В.4.

#### **В.4.1 Описание модели пласта**

Рассматривают горизонтальный однородный изотропный пласт круглой формы (в плане). Размерность сетки фильтрационной модели — 21 x 21 x 1. Радиус круга (по центрам ячеек) — 1000 м. Размер ячейки в плане — 100 м. Мощность пласта — 10 м. Пористость — 20 %, проницаемость — 0,01 мкм2.

#### **В.4.2 Свойства флюидов**

Модель двухфазная: нефть, газ.

Свойства флюидов и зависимости PVT-свойств от давления представлены в таблице В.4.

#### **ВАЗ Относительные фазовые проницаемости**

Остаточная нефтенасыщенность (при вытеснении нефти газом) равна 10 %. ОФП заданы квадратичными зависимостями:

$$
k_0(s) = \begin{cases} \left(1 - \frac{s}{0.9}\right)^2, & \text{with } s \le 0.9; \\ 0, & \text{with } s > 0.9. \end{cases}
$$
 (B.29)

$$
k_g(s) = \begin{cases} 0,5\left(\frac{s}{0.9}\right)^2, & \text{min } s \le 0.9; \\ 5s - 4, & \text{min } s > 0.9, \end{cases}
$$
 (B.30)

где s — газонасыщенность.

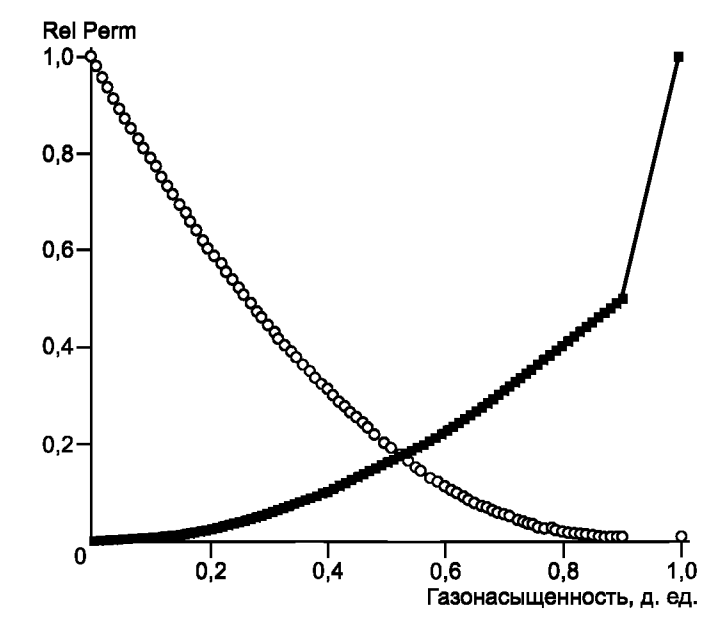

Рисунок В.5 — Относительные фазовые проницаемости

#### **В.4.4 Начальные и граничные условия**

В граничных ячейках либо за счет увеличения порового объема, либо иным способом задают условие постоянного давления (контур питания). Начальное пластовое давление — 15 МПа. Вертикальная добывающая скважина расположена в центре модели в ячейке (11,11,1) и вскрывает перфорацией всю толщину пласта. Забойное давление — 3 МПа. Расчет выполнен на один год. Дебит нефти на конец расчета считают установившимся.

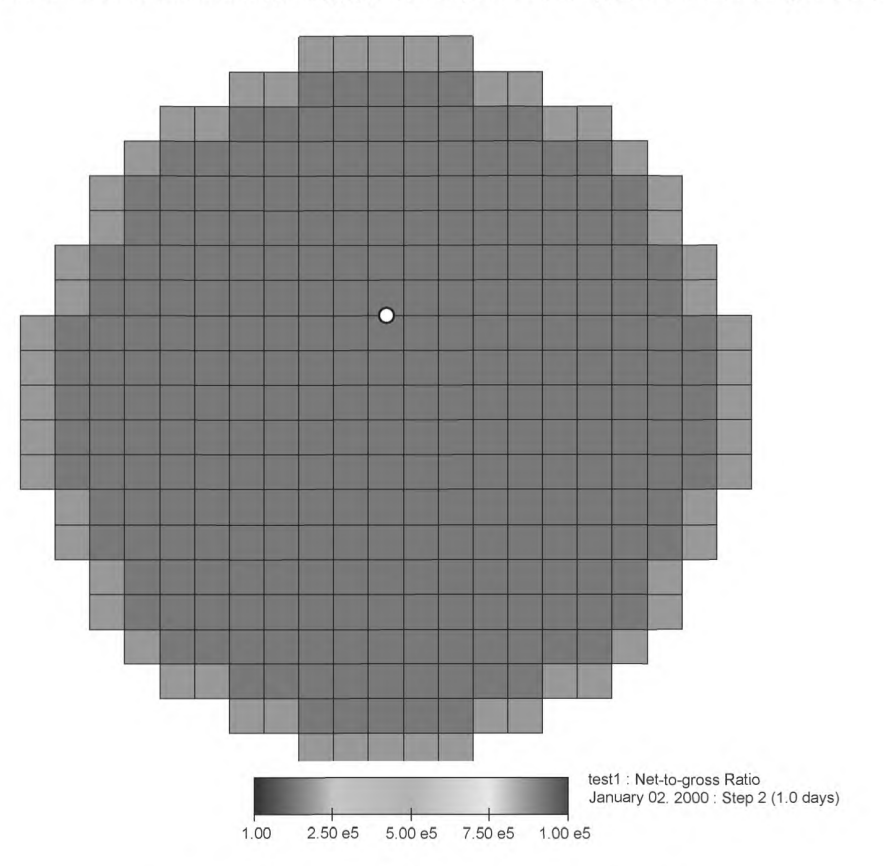

Рисунок В.6 — Начальные и граничные условия

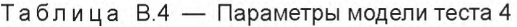

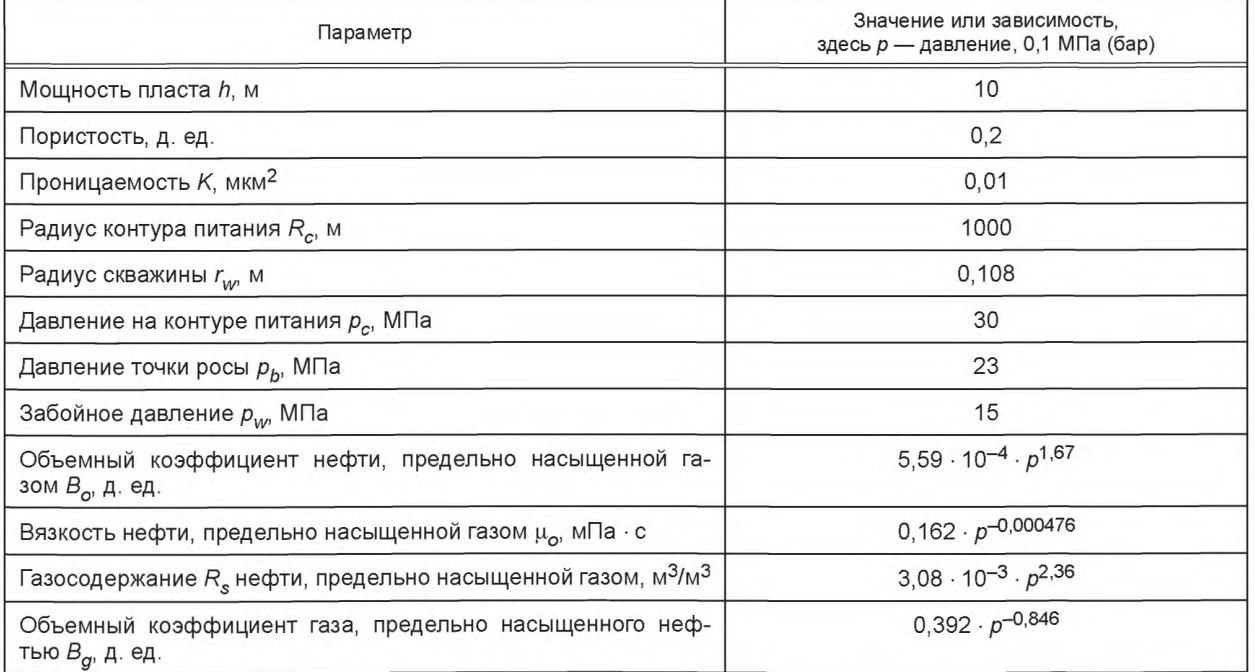

*Окончание таблицы В. 4*

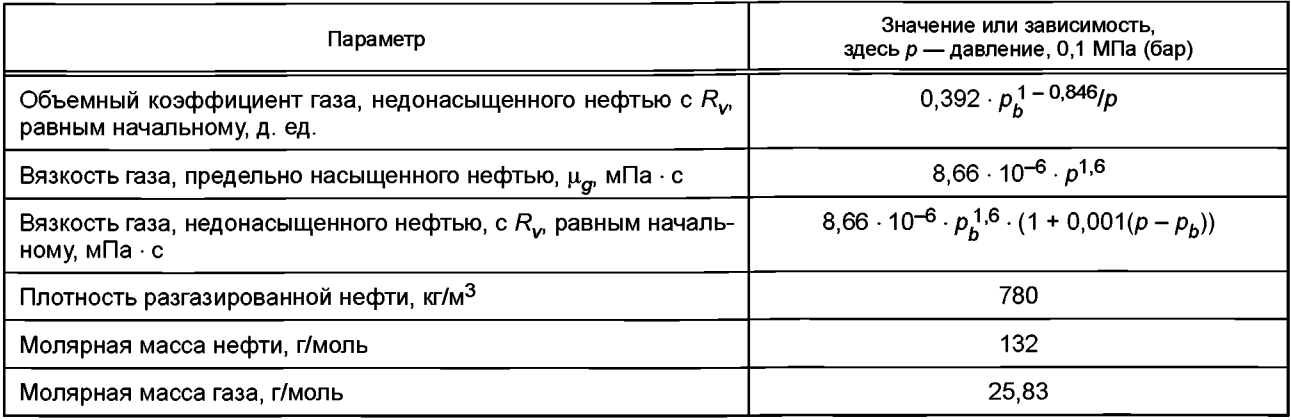

#### **В.4.5 Эталонные результаты моделирования**

Аналитическое значение дебита газа находится тем же методом и по аналогичным формулам, что и в тесте 3 (подраздел В.З). С учетом принятых зависимостей свойств от давления получают следующее аналитическое значение дебита газа: 300,308 тыс. м $3/cy$ т.

#### **В.4.6 Критерии оценки**

Оценивают отклонение расчетного значения дебита газа через один год после начала моделирования от эталонного значения 300,308 тыс. м3/сут.

Допустимая относительная погрешность — 5 %.

**FOCT P 56449-2015** 

### Приложение Г<br>(справочное)

#### Матрица применения технологий программного обеспечения гидродинамического моделирования

Таблица Г.1 — Матрица применения технологий ПО ГДМ

| Функционал ПО                                                                                         | Моделирование пластового флюида | Расчет равновесного начального состояния модели | области<br>границах расчетной<br>условий на | ЪŚ<br>запасов<br>Оценка начальных | Контроль непротиворечивости модели | Адаптация модели к истории разработки | расчетов<br>Выполнение прогнозных | вычисления   | Учет притока к газовым скважинам | 30H <sub>0</sub><br>околоскважинной<br>сетки в<br>Возможность детализации | Моделирование закачки полимеров | Моделирование закачки С $\mathrm{o}_{\mathrm{2}}$ | Моделирование водогазового воздействия — моделирование<br>поочередной закачки воды и газа, а также совместной<br>воздействия<br>одновременной закачки | Моделирование неизотермической фильтрации | стволах ГС<br>a,<br>учет течения флюида | Моделирование ГРП | Композиционное моделирование | Псевдокомпозиционное моделирование | Модели двойной пористости/двойной проницаемости | Моделирование добычи метана из угольных пластов | Моделирование добычи сланцевых газов | анализ результатов моделирания | течения<br>Совместное использование с системами моделирования<br>в скважинах и поверхностных сетях сбора и транспорта | и расчет неопределенности показателей разработки |
|----------------------------------------------------------------------------------------------------|---------------------------------|-------------------------------------------------|---------------------------------------------|-----------------------------------|------------------------------------|---------------------------------------|-----------------------------------|--------------|----------------------------------|---------------------------------------------------------------------------|---------------------------------|---------------------------------------------------|----------------------------------------------------------------------------------------------------|-------------------------------------------|-----------------------------------------|-------------------|------------------------------|------------------------------------|-------------------------------------------------|-------------------------------------------------|--------------------------------------|--------------------------------|----------------------------------------------------------------------------------------------------|--------------------------------------------------|
| Варианты моделей<br>месторождений                                                                     |                                 |                                                 | Задание                                     |                                   |                                    |                                       |                                   | Параллельные |                                  |                                                                           |                                 |                                                   |                                                                                                    |                                           |                                         |                   |                              |                                    |                                                 |                                                 |                                      | Визуализация и                 |                                                                                                    | Адаптация и рак<br>месторождения                 |
|                                                                                                    | $\overline{a}$                  | 3                                               | $\overline{4}$                              | 5                                 | 6                                  | $\overline{7}$                        | 8                                 | 9            | 10                               | 11                                                                        | 12                              | 13                                                | 14                                                                                                    | 15                                        | 16                                      | 17                | 18                           | 19                                 | 20                                              | 21                                              | 22                                   | 23                             | 24                                                                                                    | 25                                               |
| Моделирование газовых<br>залежей:<br>- сухой газ<br>- двухфазный поток газа<br>и воды<br>- жирный газ | $+$                             | $\ddot{}$                                       | $\div$                                      | $\ddot{}$                         | $\ddot{}$                          | применимо<br>Если                     | $+$                               | $\ddot{}$    | $\ddot{}$                        | $\div$                                                                    | $\qquad \qquad -$               | $\overline{\phantom{m}}$                          | $\overline{\phantom{m}}$                                                                                                    |                                           | Если применимо                          | Если применимо    |                              | $\qquad \qquad -$                  | применимо<br>Если                               | $\overline{\phantom{m}}$                        | $\overline{\phantom{m}}$             | $\ddot{}$                      | $\ddot{}$                                                                                                    | $\div$                                           |

 $\frac{2}{8}$ 

## **FOCT P 56449-2015 ГОСТ Р 56449— 2015**

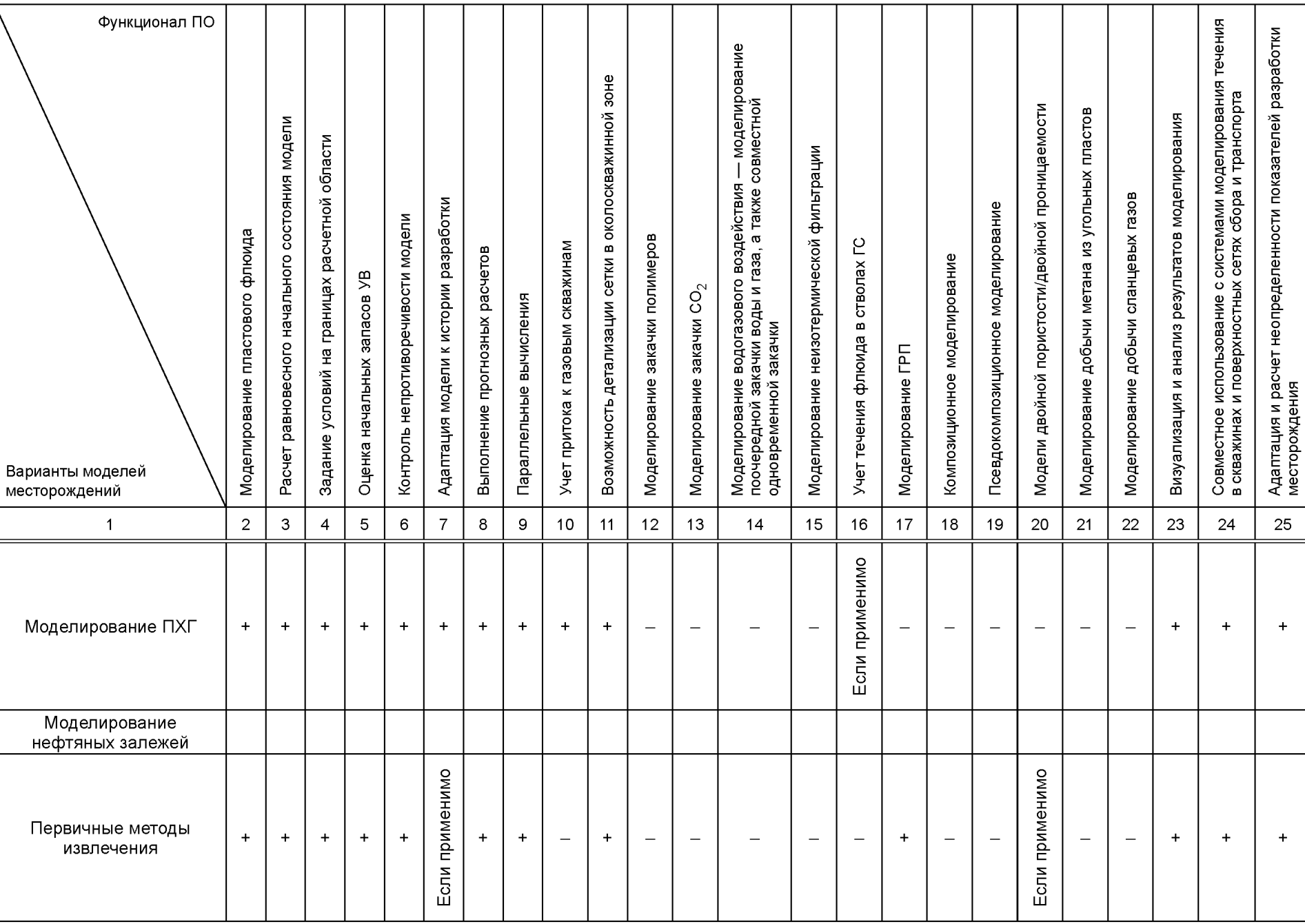

#### *Продолжение таблицы Г.1*

 $\overline{\phantom{0}}$ 

#### со *Продолжение таблицы Г.1*

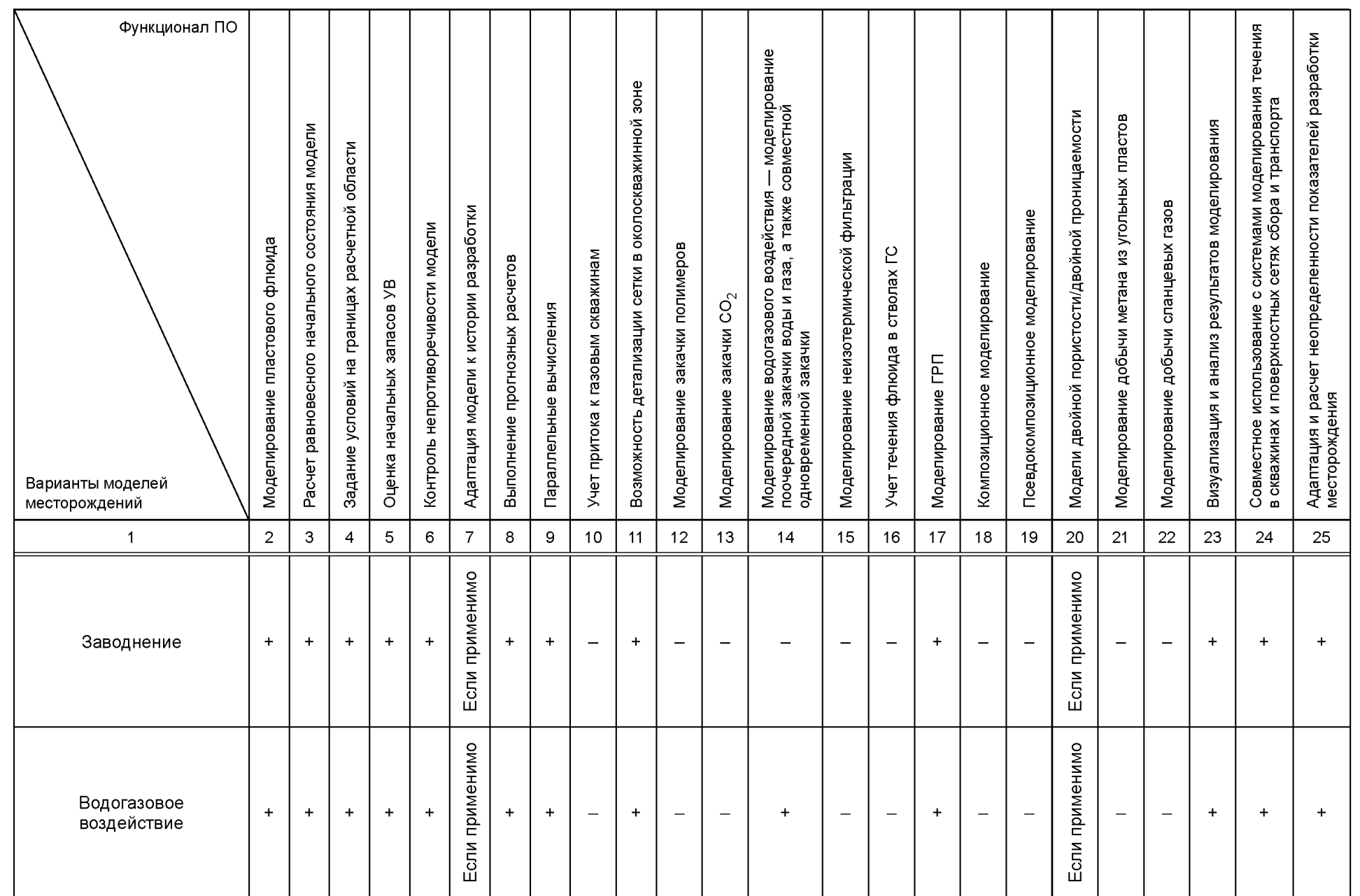

## **FOCT P 56449-2015 ГОСТ Р 56449— 2015**

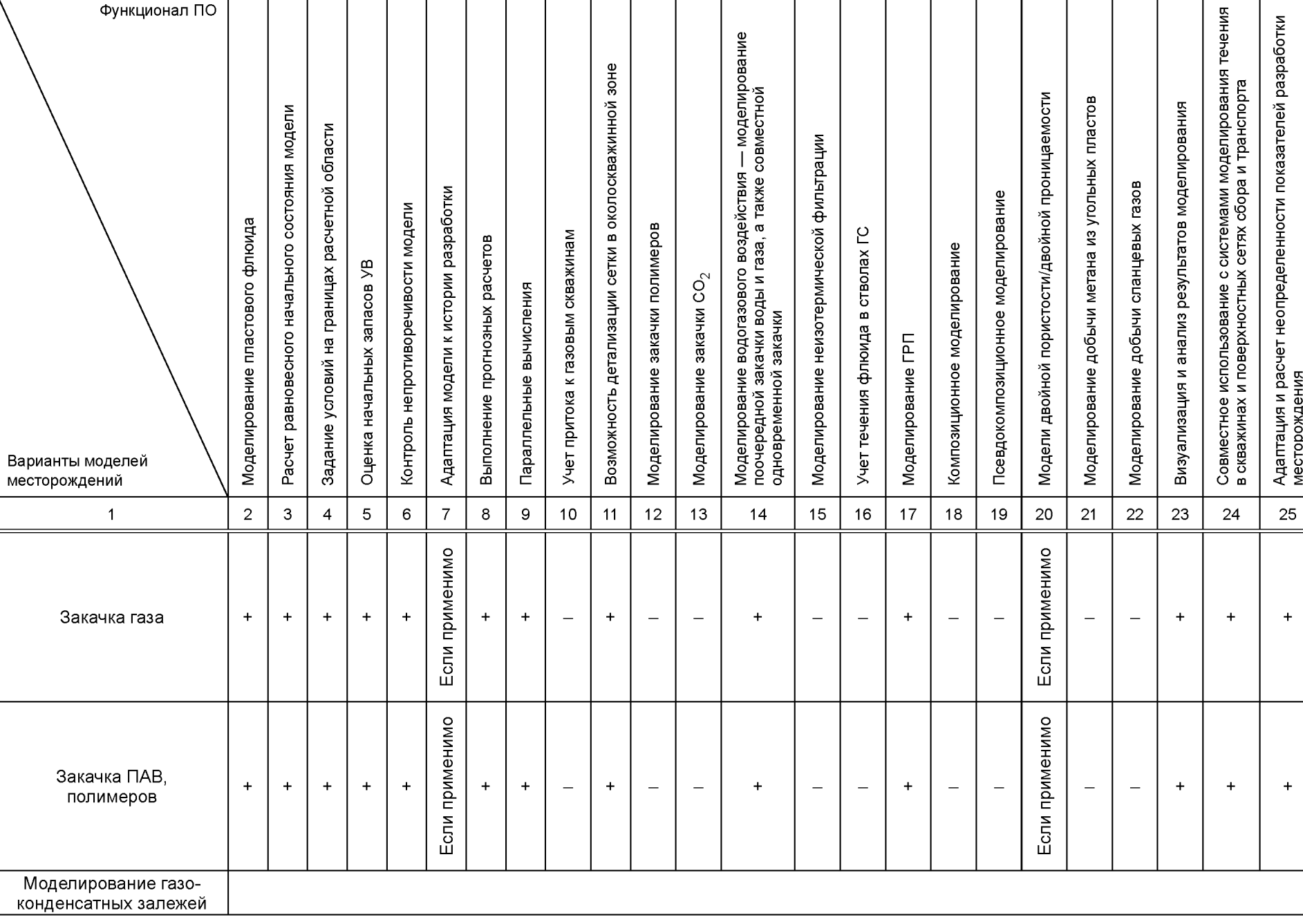

#### *Продолжение таблицы Г.1*

 $\overline{\phantom{0}}$ 

 $\tilde{\mathbf{z}}$ 

#### 8 Продолжение таблицы Г.1

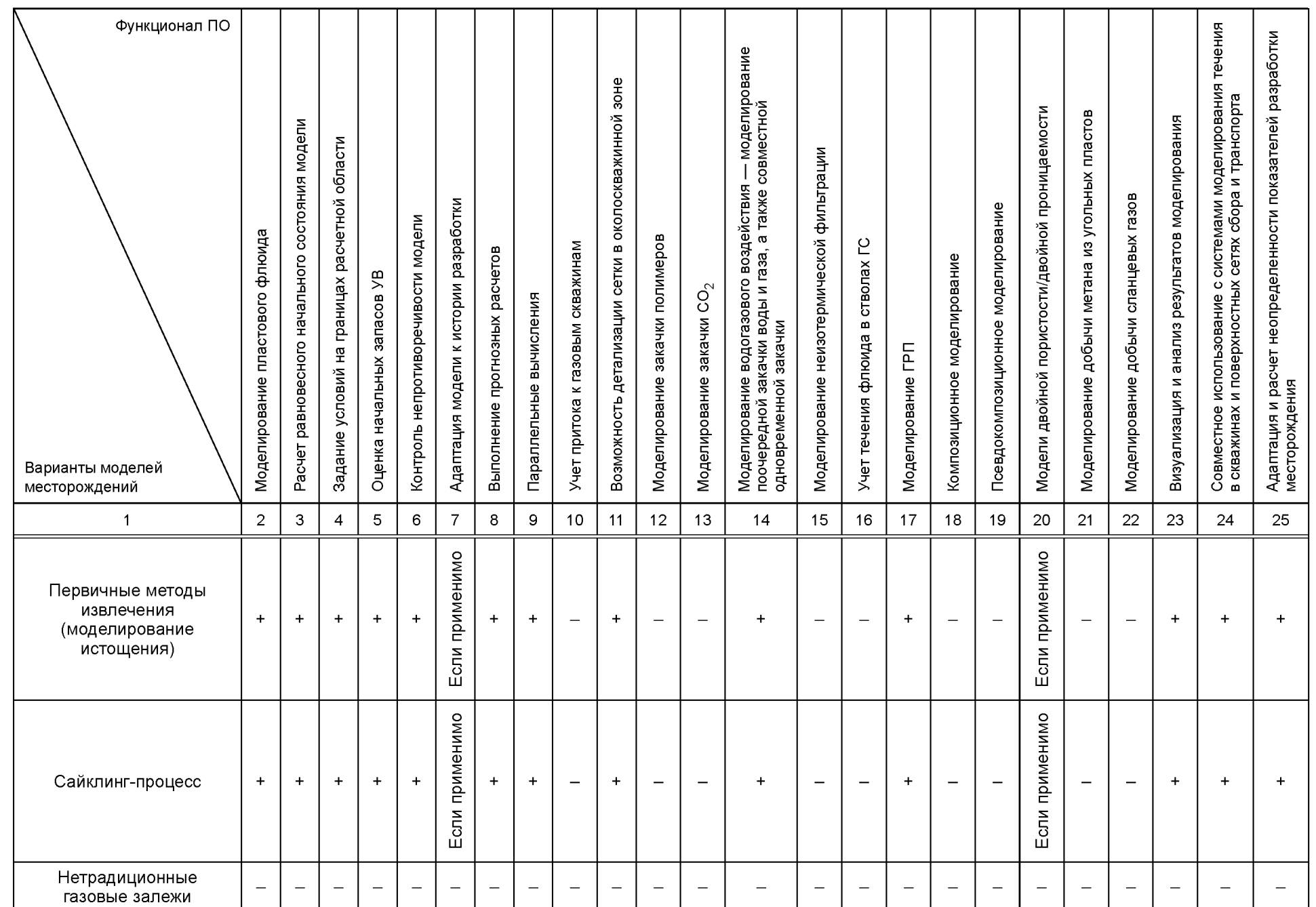

# **FOCT P 56449-2015**

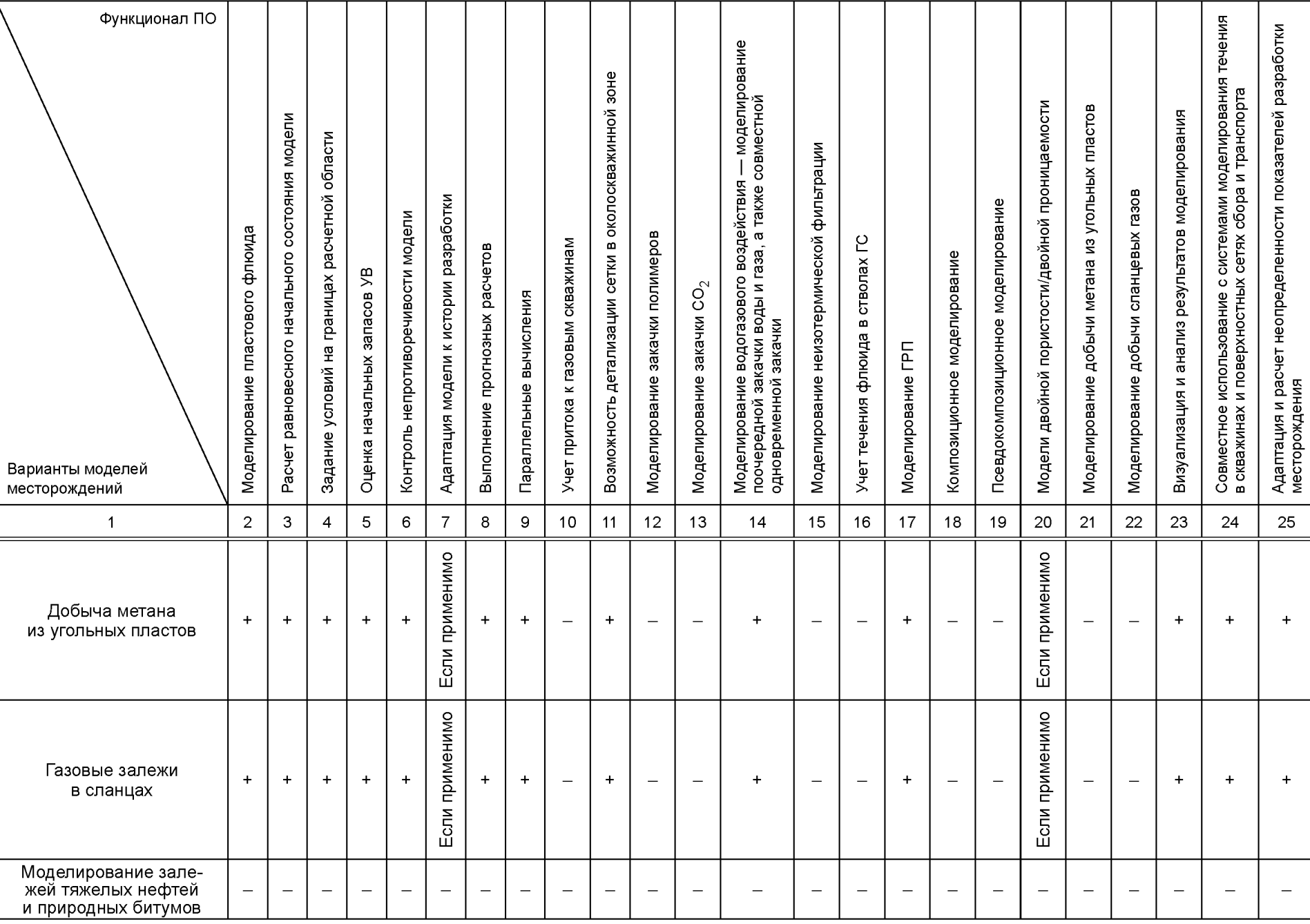

#### Продолжение таблицы Г.1

#### *Окончание таблицы Г. 1*

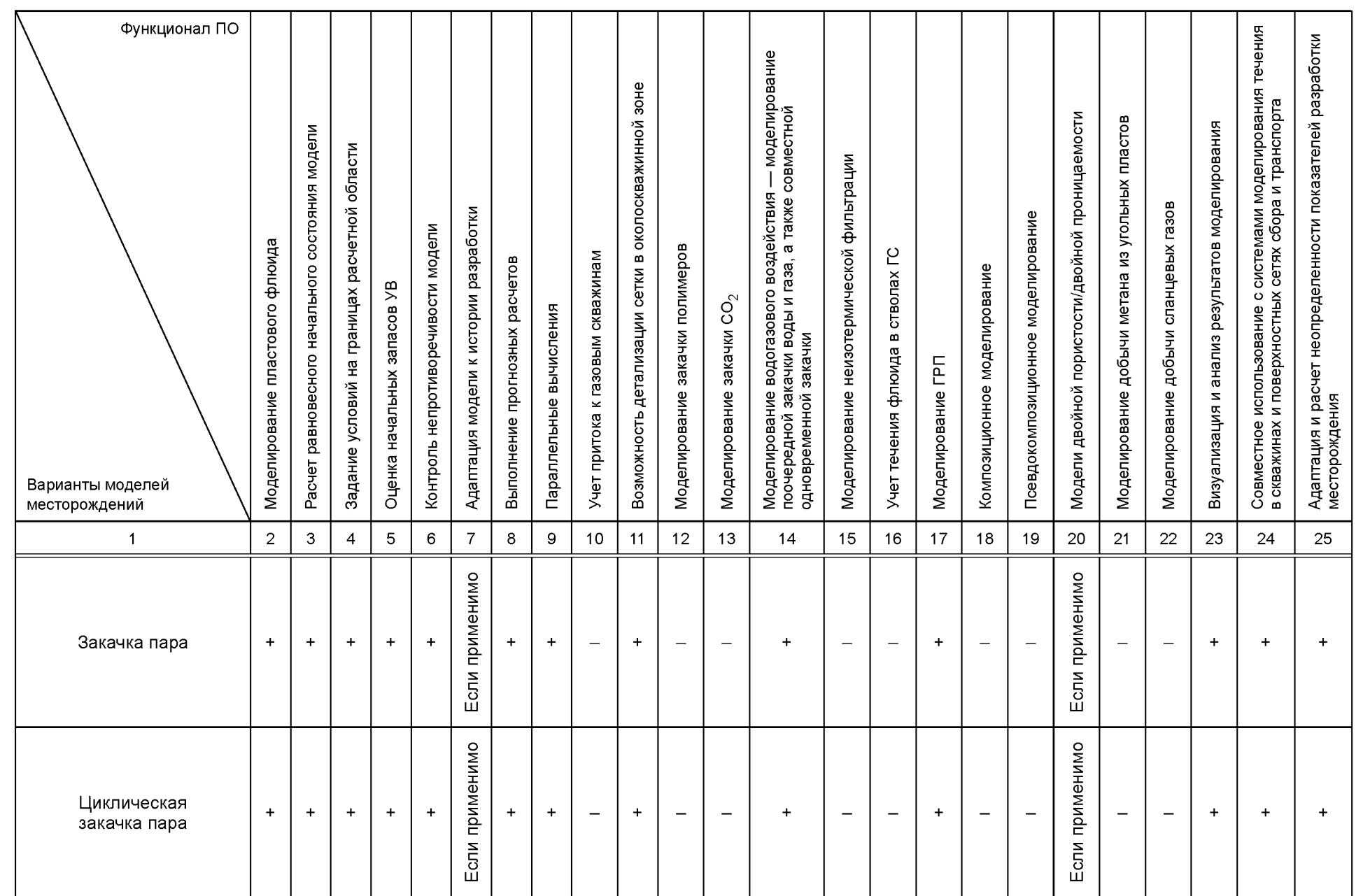

#### **Библиография**

- [1] РД 153-39.0-047— 00 Регламент по созданию постоянно действующих геолого-технологических моделей нефтяных и газовых месторождений
- [2] РД 153-39.0-109— 01 Методические указания по комплексированию и этапности выполнения геофизических, гидродинамических и геохимических исследований нефтяных и нефтегазовых месторождений

#### УДК 004.45:006.354 ОКС 35.080 ОКП 42 5400

Ключевые слова: программное обеспечение, гидродинамическое моделирование, исходные данные, функциональные требования, технические требования

> Редактор *Е.В. Лукьянова* Технический редактор *И.Е. Черепкова* Корректор *Е.Р Ароян* Компьютерная верстка *Л.В. Софейчук*

[ГОСТ Р 56449-20](https://files.stroyinf.ru/Index2/1/4293762/4293762865.htm)15

Сдано в набор 23.11.2018. Подписано в печать 30.11.2018. Формат 60 х 84 $\frac{1}{8}$ . Гарнитура Ариал. Уел. печ. л. 4,65. Уч.-изд. л. 4,20.

Подготовлено на основе электронной версии, предоставленной разработчиком стандарта

Создано в единичном исполнении ФГУП «СТАНДАРТИНФОРМ» для комплектования Федерального информационного фонда стандартов, 117418 Москва, Нахимовский пр-т, д. 31, к. 2. [www.gostinfo.ru](https://www.mosexp.ru#) [info@gostinfo.ru](https://www.mosexp.ru# )